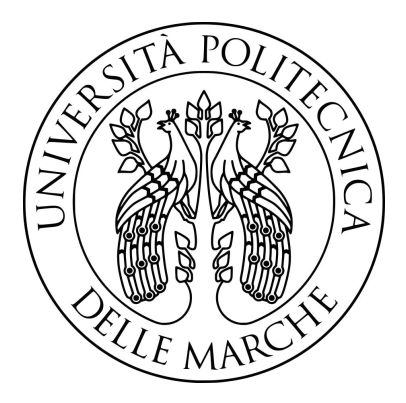

# UNIVERSITA POLITECNICA DELLE MARCHE `

# FACOLTÀ DI INGEGNERIA

Corso di laurea triennale in Ingegneria Elettronica

# Studio della variabilità del fattore riciano in funzione dell'orientamento dell'antenna ricevente, in camera riverberante con modalità di mescolamento meccanico ed inserimento di perdite

Study of the variability of the rician factor as a function of the orientation of the receiving antenna, in a reverberation chamber with mechanical stirring and insertion of losses

Relatore: Prof. De Leo Alfredo

Correlatore: Prof. Mariani Primiani Valter

> Candidato: Sansonetti Sebastiano

# Indice

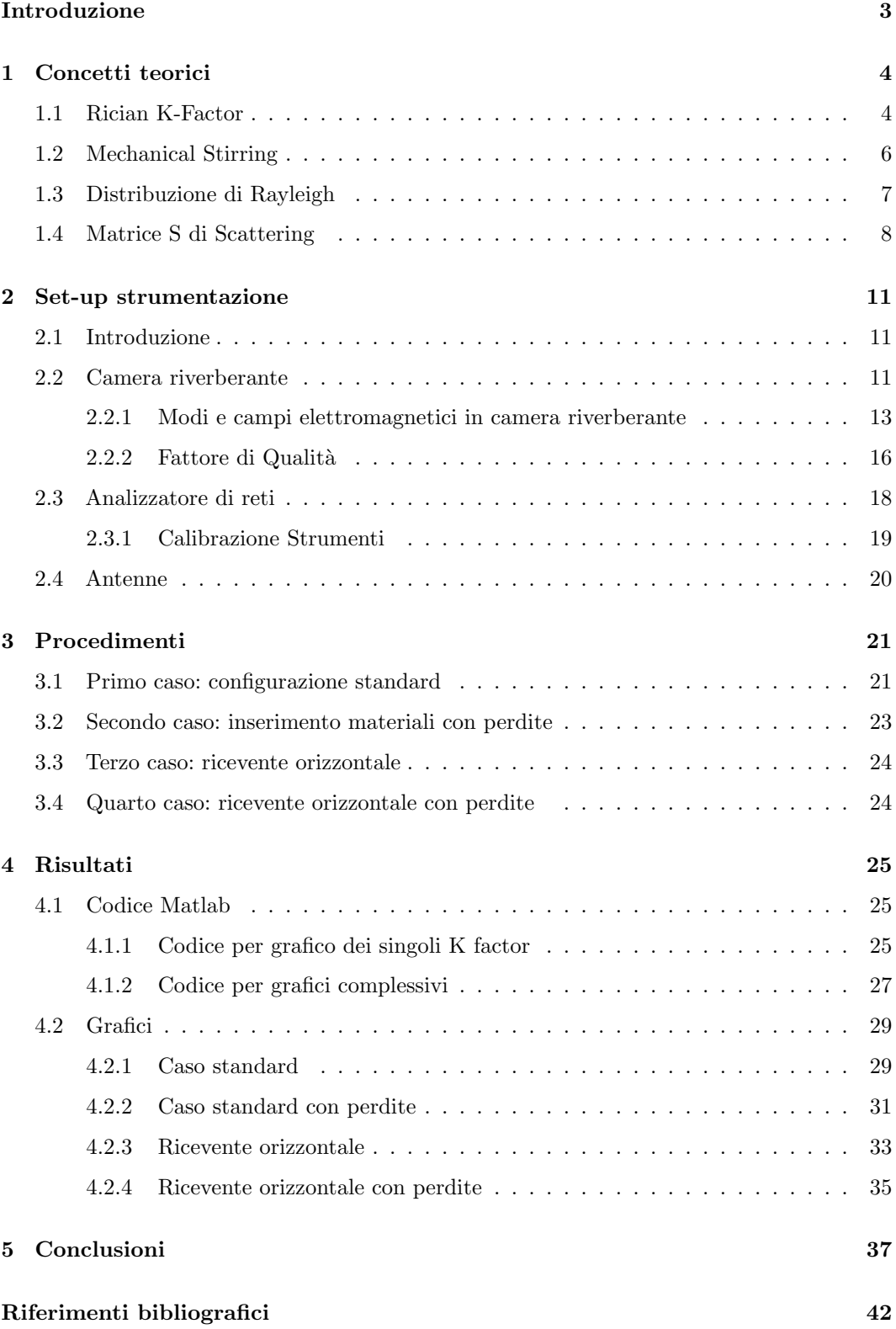

# Introduzione

L'obbiettivo fondamentale della seguente tesi sperimentale è l'analisi statistica del fattore K Riciano in base all'orientamento dell'antenna ricevente posta all'interno di una camera riverberante tenendo fissa la trasmittente. Allo scopo di emulare il valore del fattore Riciano in un ambiente di propagazione per telecomunicazioni 5G, all'interno della camera verranno messi anche materiali con perdite. Vorremo dimostrare che, non potendo sapere a priori l'orientamento dell'antenna ricevente rispetto alla trasmittente, è necessario associare al fattore Riciano, anche una sua variabilità statistica, che sarà identificata dalla deviazione standard. Se si considera uno smartphone, in base a come è orientato riceverà meglio o peggio il segnale elettronico. Verranno eseguite quattro set di misurazioni differenti: la prima disponendo la ricevente in posizione verticale, poi sempre nella seguente configurazione andremo ad inserire dei materiali con perdite; infine saranno effettuate le ultime due misurazioni con e senza perdite posizionando la ricevente orizzontalmente.

Utilizzando la camera riverberante si è cercato di riprodurre un ambiente di propagazione 5G, che rappresenta la quinta generazione della tecnologia cellulare. Essa infatti `e stata progettata per aumentare la velocità, ridurre la latenza e migliorare la flessibilità dei servizi wireless [3]. Lo sviluppo di questa nuova rete nasce dall'aumento del traffico dati su internet, che ha determinato un miglioramento delle precedenti connessioni 3G e 4G. Tra i vantaggi proposti dal 5G troviamo i seguenti: volume di dati mobile 1000 volte superiore per area, velocit`a dati utente fino a 100 volte superiore e latenza end-to-end ridotta di 5 volte [20].

L'elaborato sarà suddiviso nelle seguenti parti:

- 1. una prima parte nella quale saranno introdotti dei concetti teorici fondamentali per poter comprendere al meglio le misurazioni fatte ed i parametri fondamentali che saranno alla base della nostra ricerca
- 2. una seconda parte contenente tutta la strumentazione usata, il Set-up strumentale
- 3. una terza parte che contiene tutti i procedimenti svolti e l'elaborazione dei dati ottenuti dalla strumentazione, comprensiva degli algoritmi usati e del codice matlab
- 4. una quarta parte conclusiva nella quale si commenteranno i risultati ottenuti

# 1 Concetti teorici

### 1.1 Rician K-Factor

Il fattore di Riciano è sicuramente il parametro di fondamentale importanza su cui si baserà lo studio dell'elaborato, tutte le nostre considerazioni e conclusioni saranno ricondotte ai suoi valori ottenuti. Possiamo definire il k-factor come un rapporto tra la componente diretta del campo e la componente scatterata dovuta alle riflessioni multiple. Risulta semplice osservare che un K alto indica una componente diretta prevalente, ovvero molto più forte rispetto alle riflessioni; invece, un K basso ci suggerisce il viceversa. La scelta di un fattore K basso od alto dipende in maniera considerevole dall'ambiente di utilizzo del nostro sistema. In genere per un ambiente urbano densamente popolato si potrebbero sfruttare le riflessioni multiple scegliendo quindi k basso a discapito della complessità nell'implementare il sistema di comunicazione. Invece, in un ambiente aperto sarebbe preferibile avere un K alto così da ottenere delle prestazioni migliori [2]. Gli ambienti di propagazione del 5G sono caratterizzati da valori molto elevati del fattore K Rician nelle aree urbane (82) e un valore inferiore (da 3 a 9) per gli ambienti suburbani, rurali e interni [3].

Tramite una breve trattazione teorica [6] andremo ad osservare il legame tra il k factor ed il coefficiente di trasferimento tra le due antenne  $S_{12}$ . Questo parametro può essere visto come la somma tra una componente diretta  $S_{12d}$  ed una diffusa (stirred)  $S_{12s}$ .

$$
S_{12} = S_{12d} + S_{12s} \tag{1}
$$

Nel caso di una camera riverberante ideale, le due componenti hanno la seguente media e varianza:

$$
\langle S_{12s} \rangle = 0 \tag{2}
$$

$$
\langle S_{12s} \rangle = 0 \tag{3}
$$

$$
var[Re(S_{12s})] = var[Im(S_{12s})] = \langle [Re(S_{12s})]^2 \rangle = \langle [Im(S_{12s})]^2 \rangle = \sigma_R^2 \tag{4}
$$

$$
\langle S_{12d} \rangle = d_R \tag{5}
$$

$$
var[Re(S_{12d})] = var[Im(S_{12d})] = \langle [Re(S_{12d})]^2 \rangle = \langle [Im(S_{12d})]^2 \rangle = 0
$$
 (6)

dove:

<> rappresenta la media.

 $\sigma$  rappresenta la varianza.

 $d$  rappresenta un valore non nullo della media. Si può in aggiunta scrivere che:

$$
2\sigma_R^2 = \langle |s_{12} - \langle s_{12} \rangle|^2 \rangle \tag{7}
$$

dove il valore medio di $S_{12}$ è:

$$
d_R = |\langle s_{12} \rangle| \tag{8}
$$

In conclusione il K-factor sarà il seguente:

$$
K = \frac{d_R^2}{2\sigma_R^2} = \frac{()^2}{<|s_{12}-|^2>}
$$
(9)

Nelle formule abbiamo utilizzato il coefficiente  $S_{12}$ , ma se la matrice è simmetrica esso equivale al coefficiente  $S_{21}$  (non saranno perfettamente identici ma molto simili). Tutto questo ci è servito per capire come il coefficiente K sia legato al  $S_{12}$ . Per calcolare K è necessaria la conoscenza di  $S_{12}$ , che potrà essere ricavato in modo semplice utilizzando l'analizzatore di reti, che svolge questo compito.

# 1.2 Mechanical Stirring

All'interno della Camera il campo deve essere il più caotico possibile, per ottenere questa situazione è necessario eccitare il maggior numero di modi possibili. Al fine di conseguire questa situazione, all'interno della camera viene inserito uno stirrer meccanico, ovvero una sagoma metallica di forma irregolare. In alcune CR è possibile inserirne anche più di uno, con l'unico vincolo che non si deve presentare una precisa simmetria (ovvero somiglianza) tra le pale, così da non avere ripetizioni tra configurazioni di campo. Questi agitatori non hanno una forma regolare, infatti la loro geometria è ancora oggi oggetto di studio, al fine di ottenere le migliori configurazioni possibili di campo. Nella stragrande maggioranza di casi, come nel nostro, le pale sono realizzate ripiegando su se stessa una lamina di alluminio, formando una sorta di Z. Per questa ragione vengono denominati Z-folded stirrer [14].

La pala meccanica utilizzata in questa trattazione, osservabile in fig. 1, è capace di ruotare su se stessa di 360°. Le rotazioni saranno di 3° per ogni misurazione; dunque, avendo effettuato 100 misurazioni per ogni posizione della ricevete spazieremo un angolo di 300°. Per questo motivo non verrà effettuato un giro completo dello stirrer. L'insieme di queste rotazioni ci permettono di avere una distribuzione di campo diversa ed uniforme per ogni step, avendo variato le condizioni al contorno dei campi.

Ricordiamo infine, che la grandezza della pala deve essere maggiore di  $\frac{\lambda}{4}$  o ancor meglio di  $\frac{\lambda}{2}$ , dove  $\lambda$  è la lunghezza d'onda della più bassa frequenza di lavoro [14].

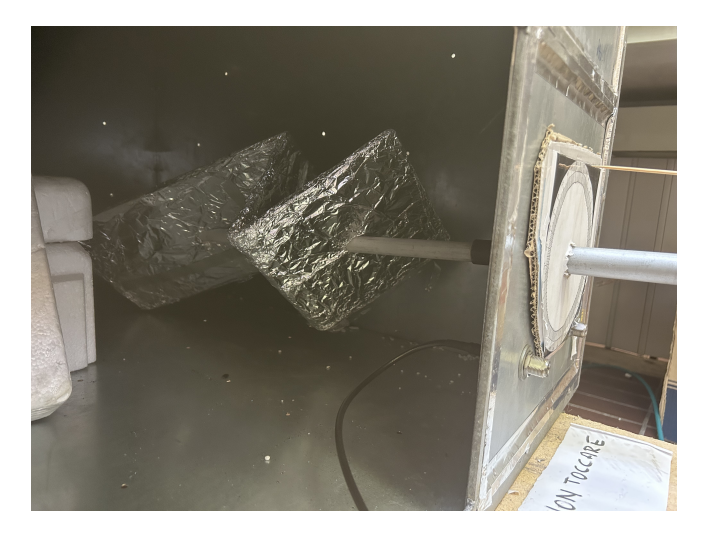

Figura 1: stirrer meccanico

# 1.3 Distribuzione di Rayleigh

 $\dot{E}$  importante affermare che una camera, se opportunamente eccitata genera un ambiente statistico che pu`o essere descritto utilizzando la distribuzione di Rayleigh, caratterizzata dalla seguente densità di probabilità:

$$
f(z) = \frac{z}{\sigma^2} e^{-\frac{z^2}{2\sigma^2}} \tag{10}
$$

dove  $\sigma^2$  è la varianza [21].

Essa è una distribuzione di probabilità continua osservabile in fig 2, la quale trova interessanti applicazioni nelle comunicazioni wireless. Infatti pu`o essere utilizzata per modellare il fading di un segnale radio. Per fading si intende il cambiamento della potenza del segnale nel precorso tra trasmittente e ricevente, esso sarà sicuramente influenzato da tutti gli ostacoli fisici che incontrerà come edifici, ecc. . .  $[22]$ .

Grazie alla seguente distribuzione noteremo che la potenza del segnale può subire variazioni significative, sarà quindi uno strumento essenziale per modellare le problematiche appena citate.

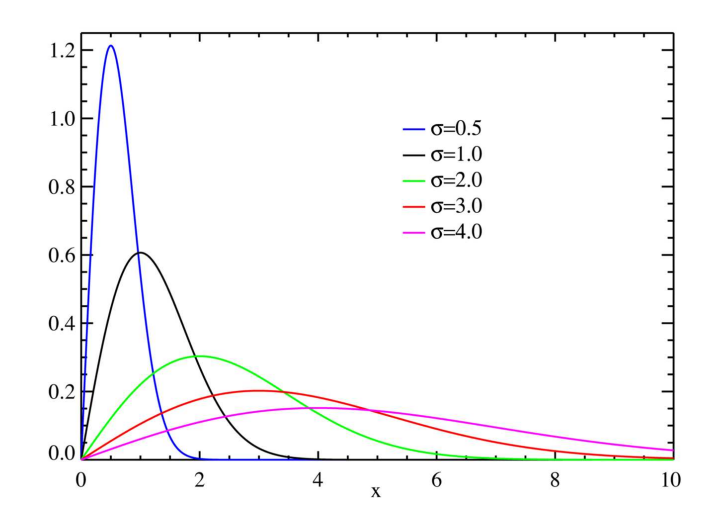

Figura 2: distribuzione di Rayleigh

# 1.4 Matrice S di Scattering

La matrice di Scattering è un concetto di centrale importanza nello studio teorico delle onde e dell'elettromagnetismo. Questa matrice ci da informazioni specifiche su come un onda incidente si trasforma man a mano che attraversa o interagisce con un determinato ambiente od oggetto, che nel nostro caso `e una camera riverberante ma potrebbe essere una guida d'onda e così via. Possiamo quindi affermare che la matrice S è sicuramente uno maggiori strumenti per poter analizzare fenomeni complessi legati alla diffusione e propagazione delle onde  $[4]$ ,  $[15]$ . In questo breve paragrafo verrà introdotta in maniera del tutto generale la matrice S per un generico dispositivo due porte. Questo ci aiuterà nel comprendere il significato dei vari coefficienti (di riflessione o trasmissione) che possono essere calcolati con l'analizzatore di rete. La matrice S è in grado di legare la componente dell'onda riflessa con quella incidente; a differenza delle matrici Z ed Y, che in alcuni casi non sono sempre definibili, la S lo è sempre ed è più semplice da misurare [5]. In seguito sono riportate alcune formule teoriche che riassumono il tutto  $[19]$ . Nella formula  $(15)$  è presente il legame citato,  $b$  è il vettore che contiene le onde riflesse ed  $a$  quelle incidenti. Data una rete multi-porte, con N numero di porte, il nostro indice i va da 1 ad N cioè  $i=1,2,...,N$ . Si definisce l'onda generica di potenza incidente:

$$
a_i = \frac{1}{2}k_i(V_i + Z_i I_i)
$$
\n(11)

$$
b_i = \frac{1}{2}k_i(V_i - Z_i^*I_i)
$$
\n(12)

 $Z_i$  impedenza della porta.

 $V_iI_i$  ampiezze complesse di tensione e corrente.

$$
k_i = \left(\sqrt{|\text{Re}(Z_i)|}\right)^{-1} \tag{13}
$$

andando a sostituire si ottiene:

$$
a_i = \frac{1}{2} \frac{V_i + Z_0 I_i}{\sqrt{|\text{Re}(Z_i)|}}
$$
(14)

e

$$
b_i = \frac{1}{2} \frac{V_i - Z_0^* I_i}{\sqrt{|\text{Re}(Z_i)|}}
$$
(15)

Analizziamo ora l'equazione cardine di questo paragrafo:

$$
b = Sa \tag{16}
$$

più nel dettaglio (caso di un due porte):

$$
\begin{bmatrix} b_1 \\ b_2 \end{bmatrix} = \begin{bmatrix} s_{11} & s_{12} \\ s_{21} & s_{22} \end{bmatrix} \begin{bmatrix} a_1 \\ a_2 \end{bmatrix}
$$
 (17)

svolgendo i conti si ottiene:

$$
b_1 = s_{11}a_1 + s_{12}a_2 \tag{18}
$$

$$
b_2 = s_{21}a_1 + s_{22}a_2 \tag{19}
$$

dove:

$$
s_{11} = \frac{b_1}{a_1} = \frac{V_1^-}{V_1^+}
$$

$$
s_{21} = \frac{b_2}{a_1} = \frac{V_2^-}{V_1^+}
$$

$$
s_{12} = \frac{b_1}{a_2} = \frac{V_1^-}{V_2^+}
$$

$$
s_{22} = \frac{b_2}{a_2} = \frac{V_2^-}{V_2^+}
$$

nelle equazioni troviamo rispettivamente:

V che rappresenta l'ampiezza complessa della tensione

 $s_{11}$  il coefficiente di riflessione della porta in ingresso

- $s_{12}$  il coefficiente tra le due porte
- $s_{21}$  il coefficiente tra le due porte
- $s_{22}$  il coefficiente di riflessione della porta in uscita.

Grazie all'utilizzo di questi coefficienti possiamo scrivere la formula del coefficiente di riflessione visto dalla porta in ingresso  $\Gamma_{in}$ , e quello visto dalla porta in uscita  $\Gamma_{out}$ .

$$
\Gamma_{in} = S_{11} + \frac{s_{12}s_{21}\Gamma_L}{1 - s_{22}\Gamma_L} \tag{20}
$$

$$
\Gamma_{out} = S_{22} + \frac{s_{12}s_{21}\Gamma_s}{1 - s_{11}\Gamma_s} \tag{21}
$$

dove $\Gamma_L$ e $\Gamma_L$ sono coefficienti di riflessione noti.

Infine si possono definire due parametri che danno informazioni riguardo alle perdite, insertion loss ed return loss, entrambi definiti in decibel dB. Il primo rappresenta la perdita di potenza tra l'ingresso e l'uscita di un dispositivo, cioè quanta potenza viene persa, infatti il coefficiente  $S_{21}$  è il coefficiente di trasmissione tra la porta 1 e la 2.

$$
IL = -10 \cdot \log_{10} (|S_{21}|^2) \tag{22}
$$

Per quanto riguarda il return loss rappresenta la quantità di potenza che viene riflessa verso la sorgente invece di essere trasferita al dispositivo; vale anche il viceversa infatti scriviamo entrambe le formule.

In entrata:

$$
RL_{\rm in} = -10 \cdot \log_{10} (|S_{11}|^2) \tag{23}
$$

In uscita:

$$
RL_{\text{out}} = -10 \cdot \log_{10} (|S_{22}|^2)
$$
 (24)

Le ultime tre formule danno come risultato un valore in dB.

# 2 Set-up strumentazione

### 2.1 Introduzione

In questo capitolo verranno introdotti gli strumenti fondamentali utilizzati per lo svolgimento della seguente tesi sperimentale; descriveremo la camera riverberante, l'analizzatore di rete e le antenne. Inoltre, per poter elaborare tutte le misurazioni effettuate avremo bisogno di un laptop nel quale si è installato il programma Matlab. Tutte le parti inerenti al linguaggio di programmazione si troveranno successivamente nella parte a loro dedicata.

#### 2.2 Camera riverberante

Iniziamo con il descrivere lo strumento di centrale importanza e che rappresenta il cuore di questa trattazione ovvero la camera riverberante una struttura metallica di forma rettangolare che nel nostro caso ha le seguenti dimensioni  $(0.9 \times 0.8 \times 1)$  m, ma in base alle applicazioni può assumere forme e dimensioni diverse. Tramite due connettori possiamo immettere all'interno della camera delle onde elettromagnetiche con diversi modi, queste onde verranno riflesse dalle pareti ed all'interno della camera si creerà un campo di alta intensità anche introducendo segnali a basse potenze. In genere la caratteristica principale è quella di fornire un campo statisticamente omogeneo. Questo è necessario affinché il dispositivo testato all'interno della camera venga colpito ad ogni istante da onde piane aventi tutte le possibili direzioni di propagazione e diversa polarizzazione [18]. Per garantire questa uniformit`a di campo, all'interno delle camere riverberanti è installato uno stirrer meccanico, cioè una costruzione che comprende delle sagome metalliche riflettenti orientate con diverse angolazioni e che, ruotando sul proprio asse, garantiscono un continuo cambiamento delle condizioni al contorno. La camera utilizzata presenta sulla parte inferiore sinistra una apertura (fig. 3) dalla quale verranno inserite le due antenne, e poi ruotata la ricevente durante le fasi di misurazione. Essa dovr`a essere richiusa per permettere una migliore schermatura del campo. All'interno della camera sono stati utilizzati materiali plastici o polistirolo allo scopo di posizionare al meglio le due antenne. Questi materiali possono essere inseriti poich´e non andranno ad influire sui campi dato che non sono conduttori. Nelle pareti della camera sono presenti dei fori che non sono stati sfruttati in questa applicazione. La loro presenza non determina una dispersione di campo perché il loro diametro è irrilevante rispetto alla lunghezza d'onda.

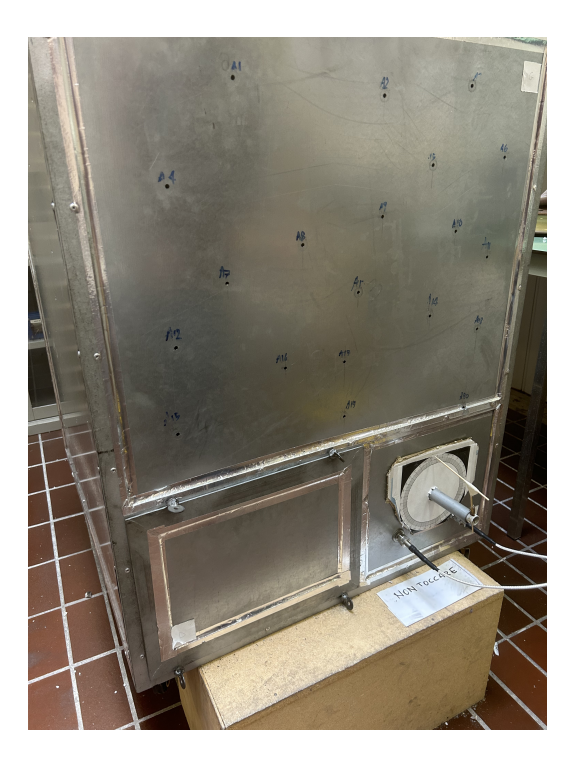

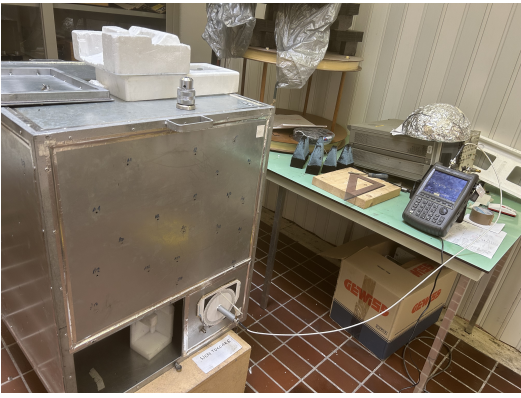

Figura 3: camera riverberante

#### 2.2.1 Modi e campi elettromagnetici in camera riverberante

Per semplicità, consideriamo le camere riverberanti come una cavità rettangolari fig. 4; grazie alle fonti seguenti fonti come Harrington [7], Balanis [8], Jackson [9], Kraus [10] e più recentemente Hill [11] e [6] possiamo dire che per una qualsiasi RC vale:

$$
k_{mnp}^2 = \left(\frac{m\pi}{a}\right)^2 + \left(\frac{n\pi}{b}\right)^2 + \left(\frac{p\pi}{d}\right)^2\tag{25}
$$

dove:

 $k_{mnp}$ è un autovalore  $m, n, p$  sono numeri interi

a larghezza

b altezza

c lunghezza della camera

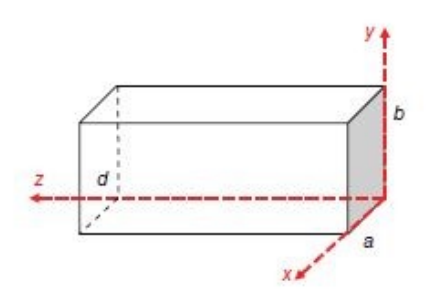

Figura 4: cavità rettangolare

riscriviamo la (25) come:

$$
k_{mnp}^2 = k_x^2 + k_y^2 + k_z^2 \tag{26}
$$

questo perchè:

$$
k_x^2 = \left(\frac{m\pi}{a}\right)^2
$$
  
\n
$$
k_y^2 = \left(\frac{n\pi}{b}\right)^2
$$
  
\n
$$
k_z^2 = \left(\frac{p\pi}{d}\right)^2
$$

Possiamo effettuare un confronto con una guida d'onda rettangolare, dalle dimensioni riportate in figura 5, andando a cortocircuitala nella sezione z=0 e z=d. Le soluzioni di differenziano in modi TM ed TE. Si inizia con la trattazione dei modi TE (Trasverso Elettrici) nei quali la componente trasversale è nulla  $E_z{=}0;$ questo perchè si sceglie come asse di riferimento lo z [6]. Sarà però presente la componente magnetica  $H_z$  e le altre due componenti lungo x ed y per entrambi i campi.

Le soluzioni sono le seguenti:

Campo Magnetico:

$$
H_{zmnp}^{TE} = H_0 \cos\left(\frac{m\pi}{a}x\right) \cos\left(\frac{n\pi}{b}y\right) \sin\left(\frac{p\pi}{d}z\right)
$$
 (27)

$$
H_{xmnp}^{TE} = \frac{k_x k_y H_0}{k_{mnp}^2 - k_z^2} \sin\left(\frac{m\pi}{a}x\right) \cos\left(\frac{n\pi}{b}y\right) \cos\left(\frac{p\pi}{d}z\right)
$$
 (28)

$$
H_{ymnp}^{TE} = \frac{k_z k_y H_0}{k_{mnp}^2 - k_z^2} \cos\left(\frac{m\pi}{a}x\right) \sin\left(\frac{n\pi}{b}y\right) \sin\left(\frac{p\pi}{d}z\right)
$$
 (29)

Campo Elettrico:

$$
E_{z m n p}^{TE} = 0 \tag{30}
$$

$$
E_{xmnp}^{TE} = \frac{i\omega_{mnp}\mu k_y H_0}{k_{mnp}^2 - k_z^2} \cos\left(\frac{m\pi}{a}x\right) \sin\left(\frac{n\pi}{b}y\right) \sin\left(\frac{p\pi}{d}z\right)
$$
(31)

$$
E_{ymnp}^{TE} = \frac{i\omega_{mnp}\mu k_x H_0}{k_{mnp}^2 - k_z^2} \sin\left(\frac{m\pi}{a}x\right) \cos\left(\frac{n\pi}{b}y\right) \sin\left(\frac{p\pi}{d}z\right)
$$
(32)

Nelle seguenti formule m,n,p possono assumere i seguenti valori m,n,p=0,1,2,3 e cosi via; solo che non è consentito il caso in cui m=n=0.  ${\cal H}_0$  è una costante

In maniera del tutto analoga analizziamo ora il caso TM (Trasverso Magnetico), ora ad essere nulla sarà la componente  $H_z$ , avremo quindi tre componenti di campo elettrico e due di campo magnetico.

Campo Elettrico:

$$
E_{z m n p}^{T M} = E_0 \sin\left(\frac{m \pi}{a} x\right) \sin\left(\frac{n \pi}{b} y\right) \cos\left(\frac{p \pi}{d} z\right) \tag{33}
$$

$$
E_{xmnp}^{TM} = \frac{k_x k_z E_0}{k_{mnp}^2 - k_z^2} \cos\left(\frac{m\pi}{a}x\right) \sin\left(\frac{n\pi}{b}y\right) \sin\left(\frac{p\pi}{d}z\right)
$$
(34)

$$
E_{ymnp}^{TM} = \frac{k_y k_z E_0}{k_{mnp}^2 - k_z^2} \sin\left(\frac{m\pi}{a}x\right) \cos\left(\frac{n\pi}{b}y\right) \sin\left(\frac{p\pi}{d}z\right)
$$
(35)

Campo Magnetico:

$$
H_{z m n p}^{T M} = 0 \tag{36}
$$

$$
H_{xmnp}^{TM} = \frac{i\omega_{mnp}\varepsilon k_y E_0}{k_{mnp}^2 - k_z^2} \sin\left(\frac{m\pi}{a}x\right) \cos\left(\frac{n\pi}{b}y\right) \cos\left(\frac{p\pi}{d}z\right)
$$
(37)

$$
H_{g m n p}^{TM} = \frac{i\omega_{m n p} \varepsilon k_x E_0}{k_{m n p}^2 - k_z^2} \cos\left(\frac{m \pi}{a} x\right) \sin\left(\frac{n \pi}{b} y\right) \cos\left(\frac{p \pi}{d} z\right)
$$
(38)

con  $\varepsilon$  che è la permeabilità media e  $\omega$  la frequenza angolare. In questo caso non abbiamo problematiche relative alle varie combinazioni di m,n e p, perch`e sono tutte possibili. Definiamo infine la frequenza di risonanza dei vari modi in funzione dei coefficienti m, n e p.

$$
f_{mnp} = \frac{1}{2\sqrt{\mu\varepsilon}}\sqrt{\left(\frac{m}{a}\right)^2 + \left(\frac{n}{b}\right)^2 + \left(\frac{p}{d}\right)^2}
$$
(39)

dove  $\mu$  e  $\varepsilon$  sono rispettivamente la permeabilità magnetica ed elettrica. Grazie alla seguente formula ed al grafico in fig.5 `e possibile evincere che il modo con frequenza di taglio inferiore è il  $TE_{10}$ , che per l'appunto viene definito in guida rettangolare come modo fondamentale. Successivamente troviamo il  $TE_{20}$  e così via.

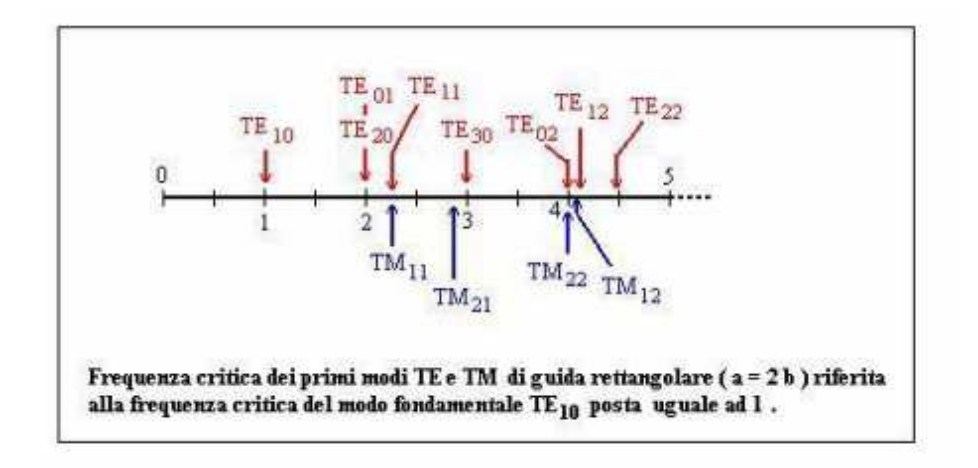

Figura 5: Modi in guida d'onda rettangolare.

#### 2.2.2 Fattore di Qualità

Concludiamo la trattazione teorica della camera riverberante spiegando un parametro di grande rilevanza, ovvero il fattore di qualità Q. Esso rappresenta una misura di efficienza della camera, stabilendo quanto essa è in grado di mantenere l'energia elettromagnetica al suo interno, in situazione di riflessioni multiple. Grazie al contributo di Hill [11] è possibile scrivere il fattore Q nel seguente modo:

$$
Q = \frac{wU_S}{P_d} \tag{40}
$$

 $U_s$  energia stato stazionario.

 $P_d$  potenza dissipata. Nello specifico:

$$
U_s = WV \tag{41}
$$

 $V$  volume della cavità

 $W$  densità di energia

dove :

$$
W = \epsilon_0 E^2 \tag{42}
$$

 $\epsilon_0$  permittività media elettrica nel vuoto

 $E$  RMS valor quadratico medio. La densità di potenza può essere scritta come:

$$
S_c = \frac{E^2}{\eta_0} \tag{43}
$$

 $\eta_0$  impedenza intrinseca della cavità.

Il Q può essere altresì visto come la velocità con cui il sistema perde energia; Hill [11] definì cinque termini differenti di perdita esistenti che sono i seguenti:

- 1. Perdita delle pareti Q<sup>1</sup>
- 2. Perdita delle aperture Q<sup>2</sup>
- 3. Perdita dovuta ad oggetti di carico nella CR Q<sup>3</sup>
- 4. Perdita d'antenna Q<sup>4</sup>
- 5. Perdita vapore acqueo  $Q_5$  solo per frequenze maggiori di 18 GHz

Scriviamo tutte queste formule:

$$
Q_1 = \frac{3V}{2\mu_r S\delta} \tag{44}
$$

 $\delta = \sqrt{\frac{1}{\pi f \mu_w \sigma_w}}$  Profondità di penetrazione (spessore di penetrazione del campo)  $\mu_r = \frac{\mu_w}{\mu_0}$  Permeabilità relativa del materiale.  $\sigma_w$ Conducibilità.

$$
Q_2 = \frac{2\pi V}{\lambda \langle \sigma_a \rangle} \tag{45}
$$

 $\langle \sigma_a \rangle$ sezione trasversale media di assorbimento del carico della camera.

$$
Q_3 = \frac{4\pi V}{\lambda \langle \sigma_1 \rangle} \tag{46}
$$

 $\langle \sigma_1 \rangle$  sezione trasversale media delle aperture

$$
Q_4 = \frac{16\pi^2 V}{m\lambda^3} \tag{47}
$$

m disadattamento di impedenza.

Poichè in una situazione stazionaria, la potenza media trasmessa coincide con la potenza media dissipata, da questa affermazione è possibile scrivere:

$$
\langle P_t \rangle = \langle P_d \rangle \tag{48}
$$

riscriviamo la (42) nel seguente modo:

$$
S_c = \frac{\lambda Q \langle P_t \rangle}{2\pi V} \tag{49}
$$

Nel caso di un antenna adattata la potenza ricevuta  $\langle P_r \rangle$  è:

$$
\langle P_r \rangle = \frac{\lambda^3 Q}{16\pi^2 V} \langle P_t \rangle \tag{50}
$$

é possibile scrivere il Q in funzione del rapporto della potenza misurata  $\frac{\langle P_r \rangle}{\langle P_t \rangle}$ , ovvero:

$$
Q = \frac{16\pi^2 V}{\lambda^3} \times \frac{\langle P_r \rangle}{\langle P_t \rangle} \tag{51}
$$

nella quale

$$
\frac{\langle P_r \rangle}{\langle P_t \rangle} = \frac{\langle |S_{21}|^2 \rangle}{(1 - \langle |S_{11}|^2 \rangle)(1 - \langle |S_{22}|^2 \rangle)}
$$
(52)

# 2.3 Analizzatore di reti

L'analizzatore di reti strumento elettronico in fig. 6, ci permette di analizzare molte caratteristiche delle reti elettriche. Esso calcola parametri riguardanti la trasmissione e riflessione di segnali elettrici, tra cui la matrice di Scattering S di un dispositivo due porte. Da quest'ultima è possibile isolare i coefficienti  $\mathcal{S}_{12}$ oppure  $\mathcal{S}_{21}$ sia in modulo che in fase, necessari poi per il calcolo del K-factor. Il dispositivo, come già detto può calcolare i coefficienti  $S_{11}$ ,  $S_{12}$ ,  $S_{21}$  ed  $S_{22}$ , ricordiamo che il primo pedice si riferisce alla porta in cui viene ricevuto il segnale, ed il secondo si riferisce alla porta da cui viene trasmesso. Quindi, calcolando  $S_{21}$ esso indica che il segnale il segnale ha avuto origine dalla prima porta e viene ricevuto dalla seconda; infatti esso indica la quantità di segnale che viene trasmesso [16]. Con ragionamenti analoghi possiamo capire perchè $S_{11}$  è un coefficiente di riflessione della porta in ingresso. L'analizzatore fornito dall'università è un FieldFox che opera tra le decine di kHz fino ad un massimo di 26.5 GHz; è importante ricordare che prima di ogni set di misurazione lo strumento dovrà essere opportunamente calibrato.

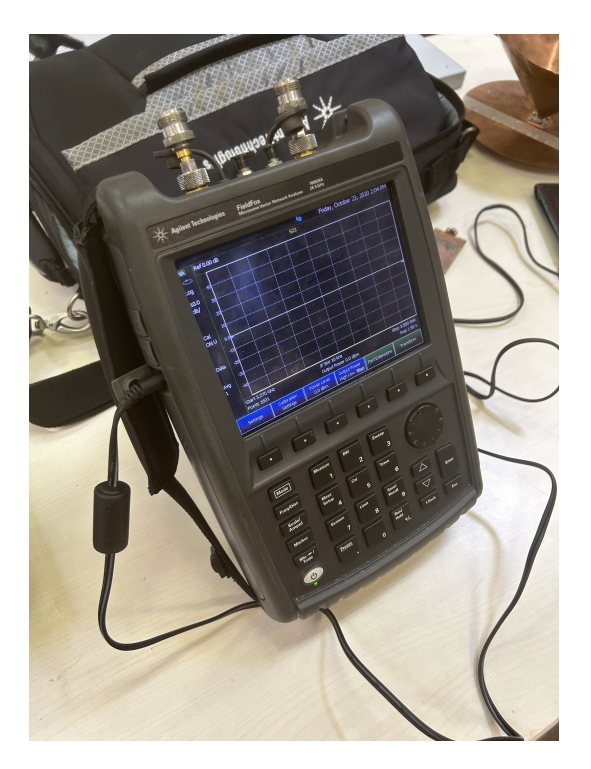

Figura 6: analizzatore di reti.

#### 2.3.1 Calibrazione Strumenti

Prima di iniziare l'attività di misurazione è stata effettuata un'opportuna calibrazione manuale dell'analizzatore di reti tramite un insieme di carichi noti presenti in fig.7; essi sono rispettivamente un corto circuito, un circuito aperto ed un carico adattato. Il risultato della calibrazione è stato salvato in un opportuno file, così da non ripetere ogni volta questo passaggio. Calibrare lo strumento permette di ottenere risultati più affidabili e precisi andando a ridurre il più possibile le incertezze che si possono presentare nel processo di misurazione. Va comunque precisato che non sarà mai possibile eliminare completamente un disturbo od un incertezza. Nel nostro caso la calibrazione ci aiuter`a a diminuire gli effetti di perdita ad esempio relativi alla interconnessione tra cavi ed antenne.

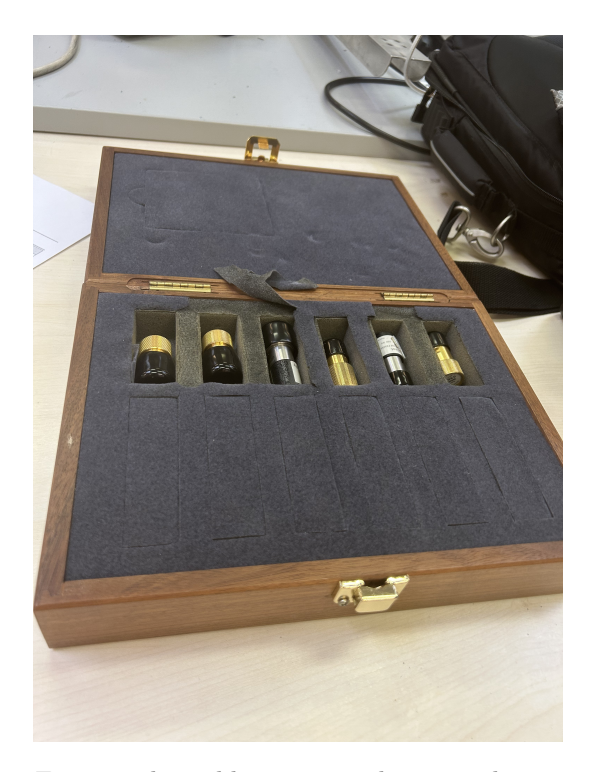

Figura 7: kit calibrazione analizzatore di rete

# 2.4 Antenne

Come già accennato all'interno della camera verranno inserite due antenne una trasmittente e l'altra ricevente presenti in fig. 8. L'antenna trasmittente è di forma conica ed ha le seguenti dimensioni: diametro di 22 cm ed altezza di 12 cm. La ricevente simula l'antenna che si può trovare all'interno di un qualsiasi dispositivo smartphone solo in dimensioni più elevate; infatti misura 3,5 cm di base e 8,5 cm di altezza. Entrambe non si trovano in commercio perché sono state progettate dall'università.

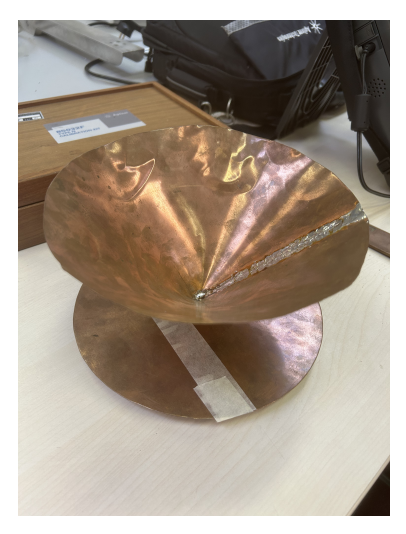

(a) antenna trasmittente (b) antenna ricevente

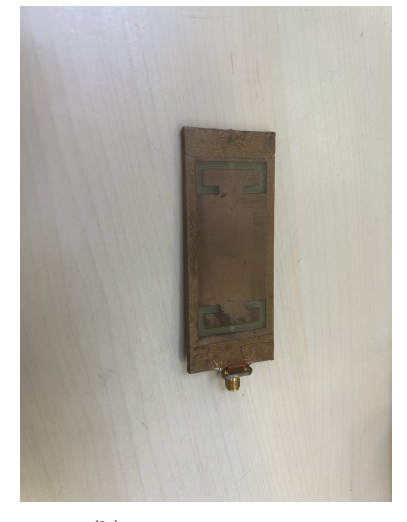

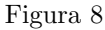

Viene mostrato in fig. 9 ciò che è stato misurato grazie all'analizzatore di rete, ovvero il comportamento in frequenza del coefficiente di riflessione dell'antenna ricevente. Si osserva che essa è ben adattata nelle prime centinaia di MHz, invece nelle frequenze successive risulta disadattata; questo aspetto tornerà utile nelle considerazioni finali.

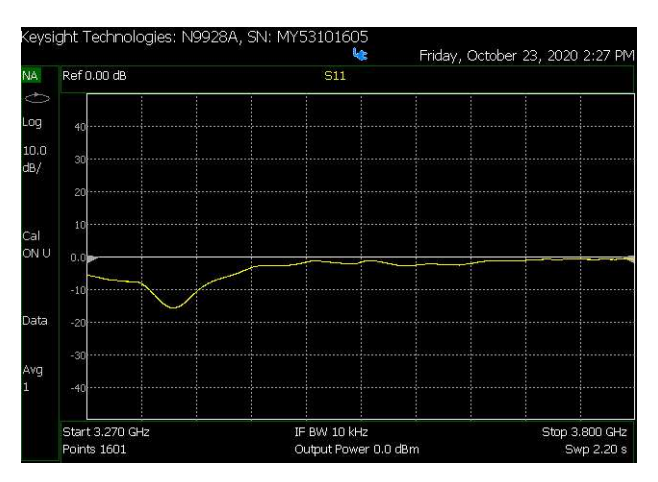

Figura 9: comportamento in frequenza ricevente

# 3 Procedimenti

Dividiamo i procedimenti nelle quattro casistiche già accennate.

#### 3.1 Primo caso: configurazione standard

In laboratorio sono state inserite all'interno della camera le due antenne nelle seguenti posizioni di partenza: l'antenna conica trasmittente poggiata su una base di polistirolo è stata collocata all'incirca nell'angolo sinistro marginale; la ricevente avvolta sempre in un materiale dielettrico per ragioni strutturali, è stata disposta in una posizione quasi centrale. Le due antenne non sono perfettamente allineate, ma sono rivolte nella stessa direzione, come se si stessero guardando (fig. 10). La distanza tra le due antenne è all'incirca di 65 cm. L'attività svolta è stata quella di fare un set di 12 misurazioni, ognuna andando a ruotare la ricevente di 30°. Siamo quindi partiti da un angolo nullo nel quale le due antenne sono poste l'una di fronte all'altra e, ruotando di 30° in 30° in senso orario, è stato completato un giro intero. Per ogni rotazione della ricevente, abbiamo fatto un insieme di 100 diverse misurazioni ruotando di volta in volta lo stirrer meccanico di 3° in senso orario, compiendo quindi un angolo di 300°. Lo schema è riportato in fig. 11.

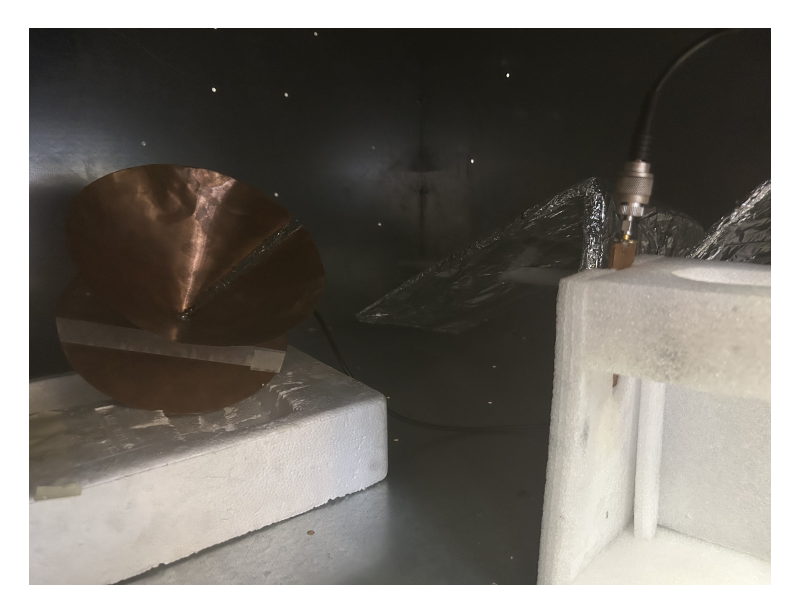

Figura 10: caso standard

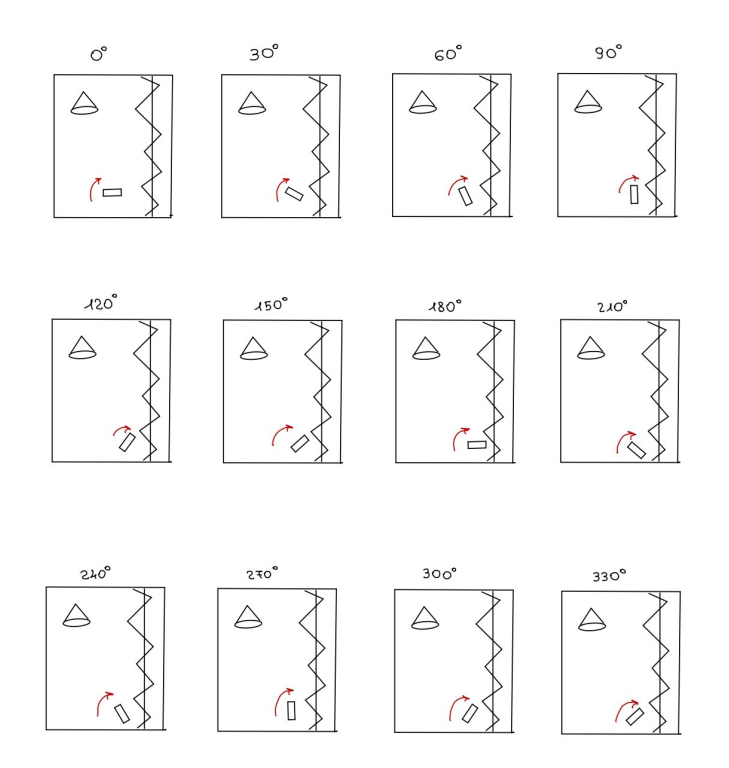

Figura 11: schema rotazioni

# 3.2 Secondo caso: inserimento materiali con perdite

Partendo dalla nostra configurazione standard andremo ad aggiungere tra le due antenne 8 coni assorbenti come in fig. 12. Essi sono dei materiali con perdite che andranno a peggiorare il funzionamento della camera. Non lo dimostreremo ma se posizioniamo in maniera differente i nostri coni il K factor cambierà di volta in volta. In maniera del tutto analoga alla precedente svolgiamo le nostre 12 misurazioni (fig.13).

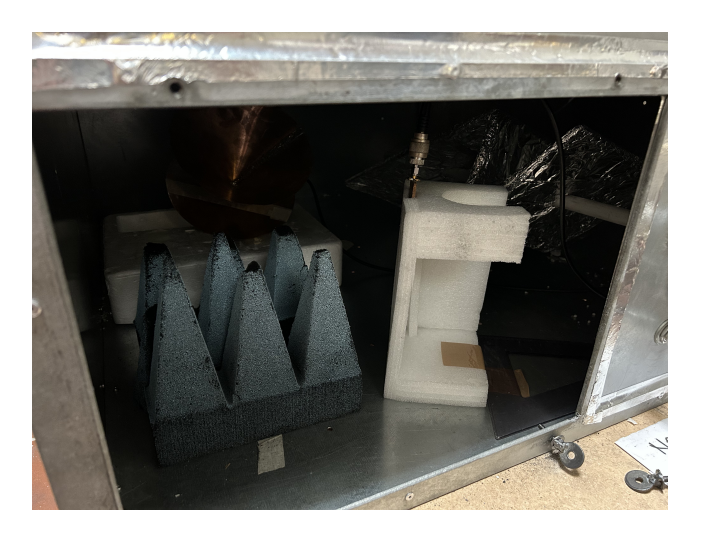

Figura 12: caso con perdite

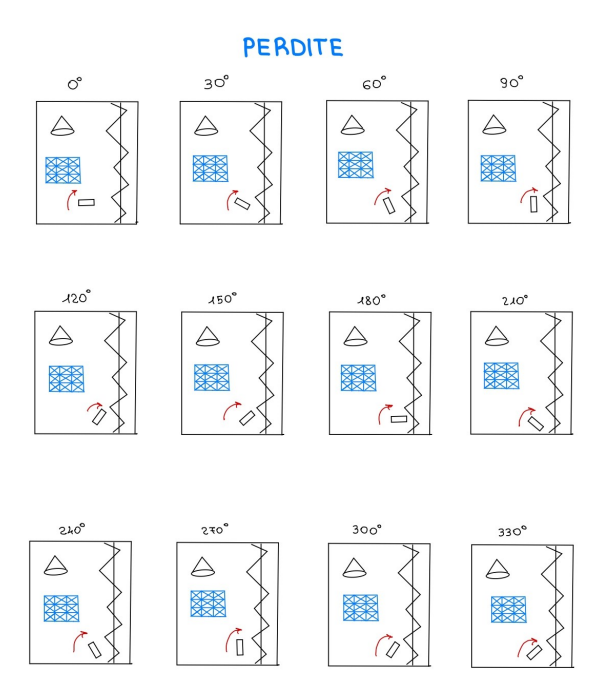

Figura 13: schema rotazioni con perdite

# 3.3 Terzo caso: ricevente orizzontale

In questa configurazione si è scelto di posizionare l'antenna ricevente in posizione orizzontale ovvero parallela alla faccia di appoggio della camera. Tutto questo per cercare di rendere più realistico il nostro studio. Infatti, l'utente in ricezione potrebbe in qualsiasi momento variare la posizione del suo smartphone.

### 3.4 Quarto caso: ricevente orizzontale con perdite

Sempre partendo dal caso precedente inseriamo la stessa quantità di perdite del secondo caso ed effettuiamo le misurazioni in maniera del tutto analoga. In fig. 14 è possibile osservare la configurazione in cui la ricevente è in orizzontale e sono state inserite delle perdite.

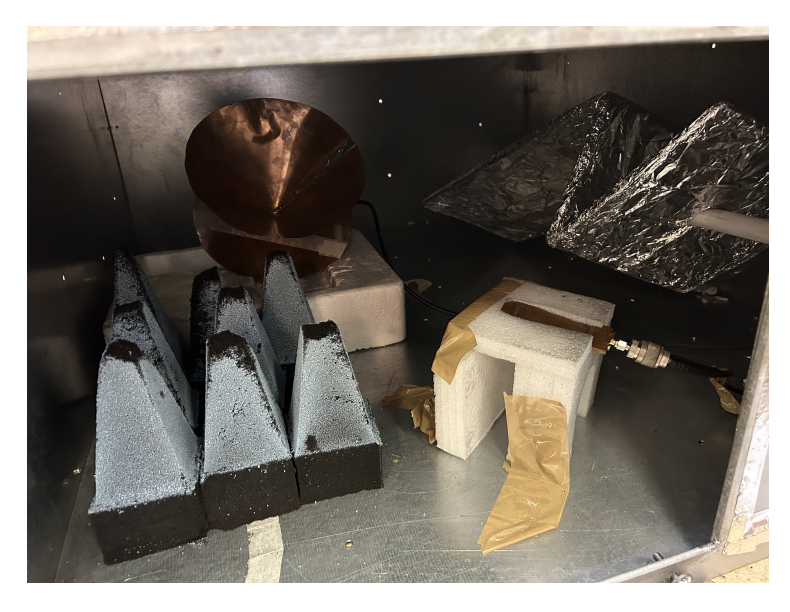

Figura 14: ricevente orizzontale con perdite

# 4 Risultati

# 4.1 Codice Matlab

In questa sezione verranno mostrati i due principali codici matlab, che sono stati utilizzati per graficare i risultati ottenuti dalle misurazioni e per poi trarne delle conclusioni. Per completezza, i codici riportati sono i più importanti, ma non sono gli unici utilizzati.

#### 4.1.1 Codice per grafico dei singoli K factor

Il primo codice implementato è quello per il calcolo del valore k-esimo per una delle dodici possibili orientazioni della ricevente. Quindi una volta posizionata, si effettuano le cento misurazioni ruotando lo stirrer. I dati presenti nell'analizzatore, che sono coefficienti  $S_{21}$ , vengono salvati in una pennetta USB. Poi compilando il codice sotto riportato in fig. 15, si otterr`a uno dei grafici riportati ad esempio in figura 17. Ruotando la ricevente e ripetendo questo procedimento dodici volte sarà possibile ricavare tutti e dodici i grafici k-factor per una determinata casistica.

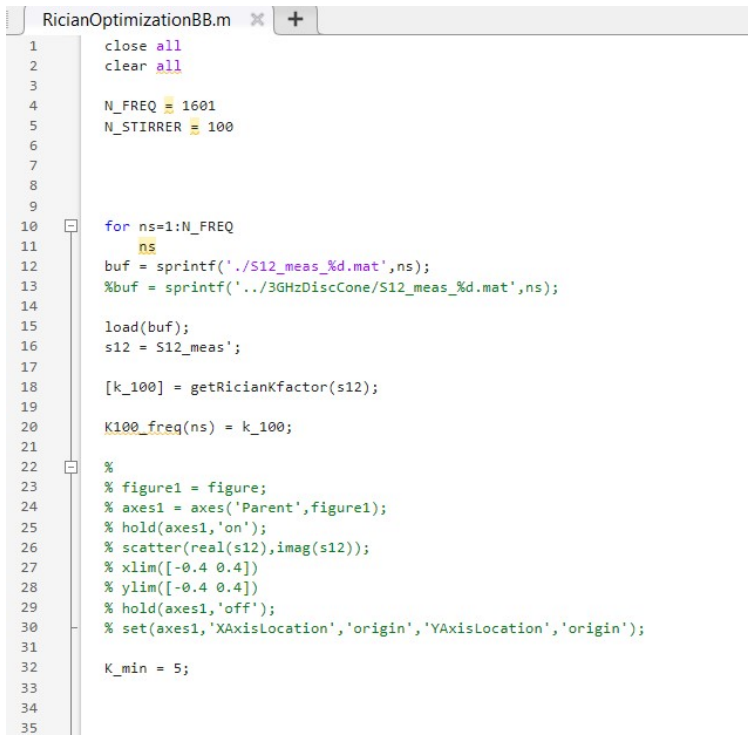

```
36貞
             for soglia=0.1:0.1:337[max_n_vicini s21_best] = seleziona_vicini(soglia,s12,N_STIRRER);
  38
 39
             [k_rid] = getRicianKfactor(s21_best);40
                 if(k\_rid > K\_min)41break;
  42\mathsf{end}43
             end
  4445% figure1 = figure;
        Ė
  46
             % axes1 = axes('Parent', figure1);
             % hold(axes1, 'on');
  4748
             % scatter(real(s21_best),imag(s21_best));
  49
             % xlim([-0.4 0.4])% ylim([-0.4 0.4])
  50
  51% hold(axes1, 'off');
             % set(axes1, 'XAxisLocation', 'origin', 'YAxisLocation', 'origin');
  525354
  55
  56
  57
             K_FACTOR(ns)=k_rid;
  58
             VICINI(ns) = max_n\_vicini;59
             end
  60
  61
             freg=linspace(731,778,N_FREQ);
  62
             freq=linspace(3.2,3.8,N_FREQ);
  63
  64
             % Create figure
  65
             figure1 = figure;66
  67
             % Create axes
  68
             axes1 = axes('Parent', figure1);69
            hold(\text{axes1}, 'on');70
  71plot1 = plot(freq,K_FACTOR,freq,VICINI);
             set(plot1(1),'DisplayName','Rician K factor');<br>set(plot1(2),'DisplayName','Rician K factor');<br>set(plot1(2),'DisplayName','Number of Stirrer Positions');
 72737475% Create xlabel
  76xlabel({'frequency [GHz]'});
  7778
             box(axes1,'on');79
             hold(axes1, 'off');
  80
             % Create legend
             legend(axes1, 'show');
 81
 82
             median vicini = mean(VICINI)83
 84
 85
             figure
 86
             plot(freq,K100_freq);
 87
 88
 89
             figure
 90
             plot(freq,K100_freq);
             title("K 2")<br>xlabel("frequency GHz");
  9192ylabel("Kfactor");<br>print('grafico k2', '-dpdf');
  93
 94k_100_2 = K100 freq;<br>save('../k_100_2.mat','k_100_2');
 95
 96
 97
             disp('end')
98
```
Figura 15

# 4.1.2 Codice per grafici complessivi

Una volta ottenuti tutti i k, sempre considerando soltanto una delle quattro casistiche, grazie al codice precedente, essi saranno sovrapposti, esempio riportato in fig. 21. A questo punto utilizzando anche funzioni già implementate dal programma, verrà calcolato il valore medio e la deviazione standard, le quali saranno indispensabili nella conclusione.

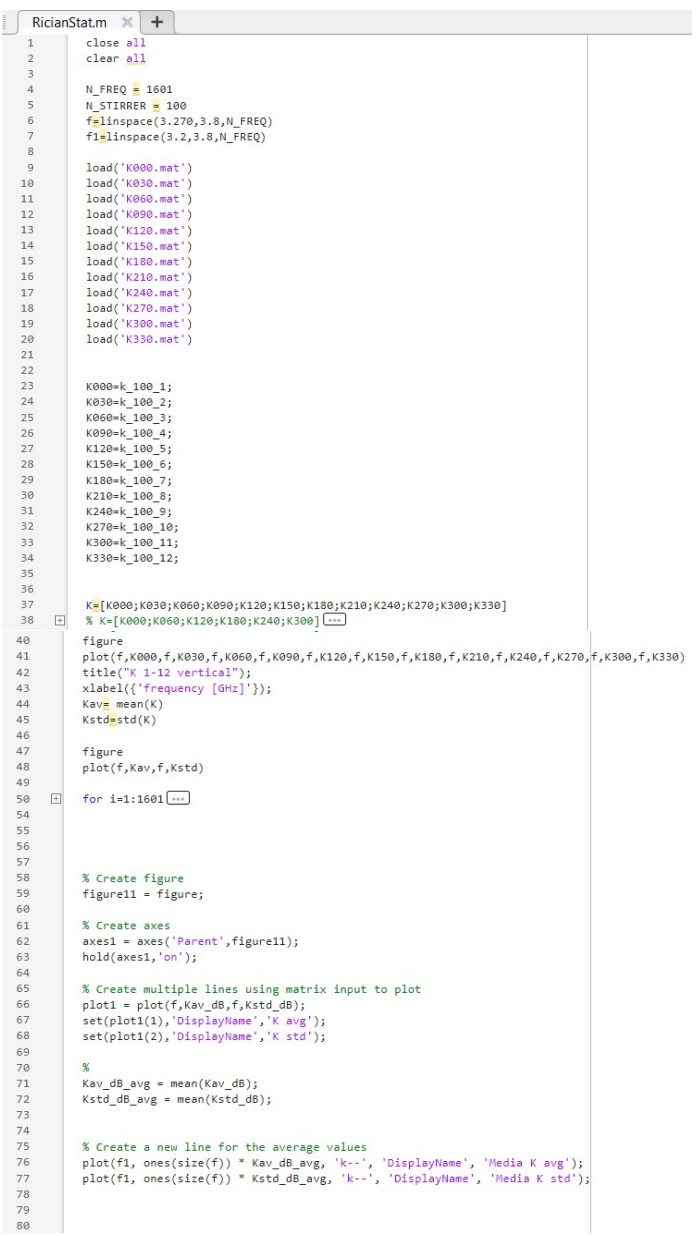

```
\begin{array}{c} \begin{array}{c} 81 \\ 82 \end{array} \end{array}%yline(Kav_dB_avg, 'k--');<br>%yline(Kstd_dB_avg, 'k--');
    82<br>83<br>84% Create xlabel<br>title("vertical");<br>xlabel({'frequency [GHz]'});<br>ylim([-12, 6]);<br>yticks(-12:1:6);
    85<br>85<br>86<br>87<br>88
    rac{60}{89}90 91 93 94 95 96 97 98 99 90 10 10 10 1
                            % Uncomment the following line to preserve the X-limits of the axes<br>box(axes1,'on');<br>hold(axes1,'off');<br>% Set the remaining axes properties<br>st(axes1,'son'i,'on','YGrid','on');<br>st(caste legend<br>legend1 = legend(axes1,'show')
                 \quad \  \  \, \boxdotlegend1 = legend(axes1, show');<br>set(legend1,...<br>'Position',[0.719880881262169 0.529603172786653 0.146785715614046 0.0869047637212843]);
  102
  103
                              for n = 1:16 ...
                 \quad \  \  \, \boxdot104
  109
                              figure<br>x = linspace(3.27,3.8,16);<br>data = KK_av;<br>errhigh = KK_std;<br>errlow = KK_std;
  110
  \frac{1}{111}112
  113114
  115bar(x, data)\begin{array}{c} 116 \\ 117 \end{array}\begin{array}{c} 118 \\ 119 \end{array}hold on
                              er = errorbar(x,data,errlow,errhigh);<br>er.Color = [0 0 0];<br>er.LineStyle = 'none';
 \begin{array}{c} 120 \\ 121 \end{array}\begin{array}{c} 122 \\ 123 \\ 123 \\ 124 \end{array}hold off
\begin{array}{c} 125 \\ 126 \end{array}\overline{\mathbb{H}}for i=1:16 \boxed{...}129
                             figure<br>plot(x,KK_std_dB)
130<br>131132<br>133<br>154<br>155<br>156<br>157<br>158
               \overline{\mathbb{R}}% for n = 1:16 ...
                              \text{disp('end')}
```
Figura 16: codice grafici conclusivi

# 4.2 Grafici

# 4.2.1 Caso standard

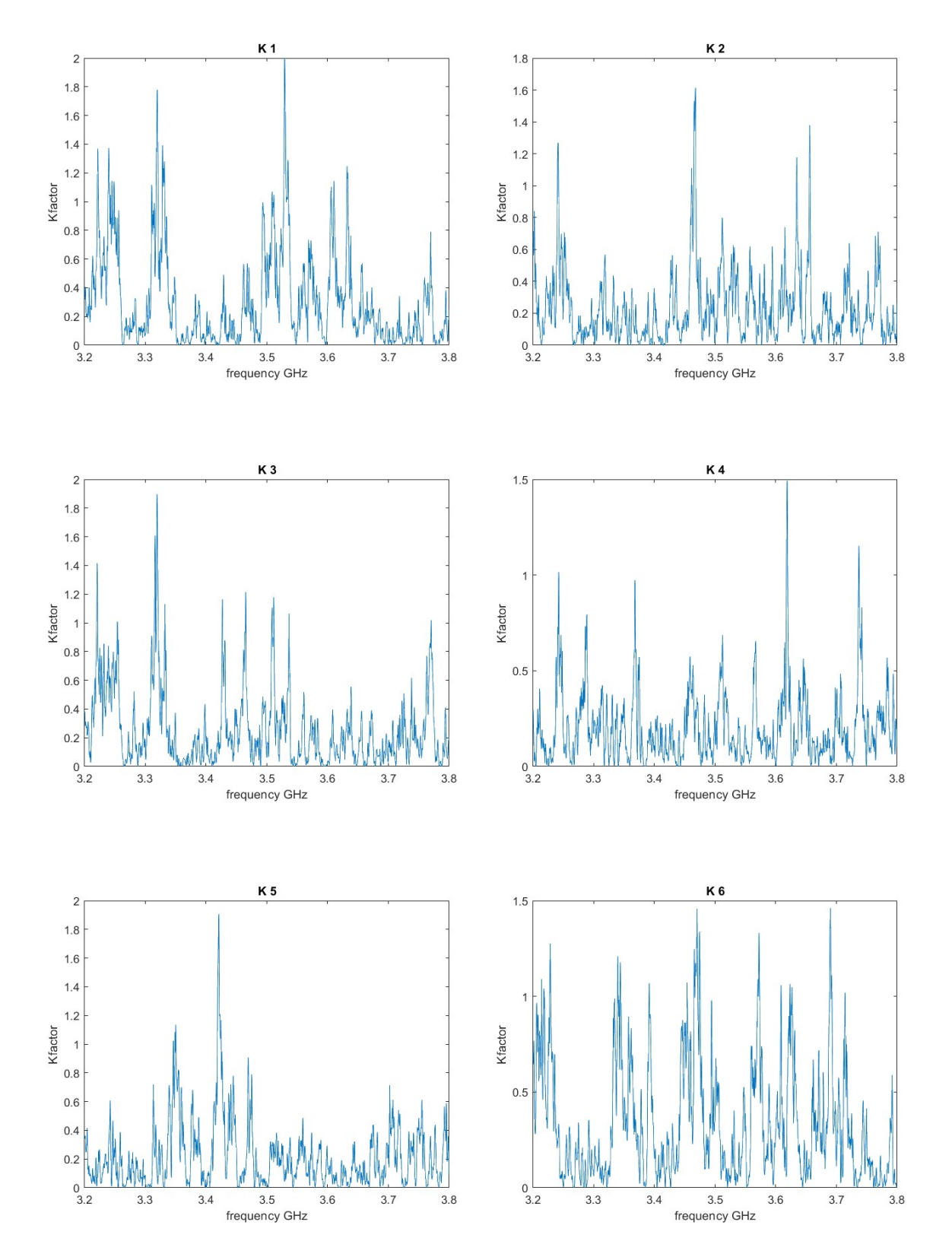

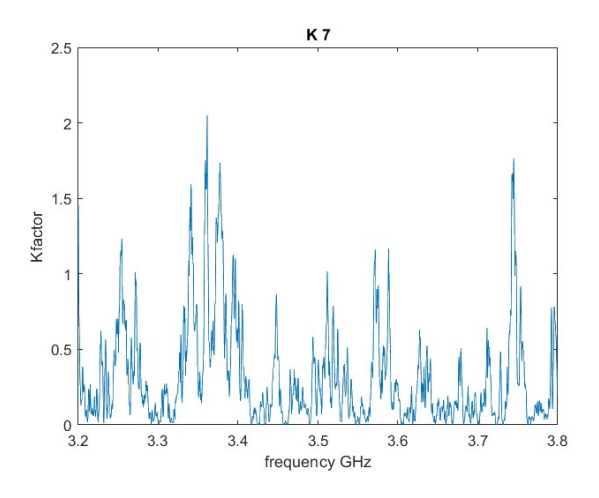

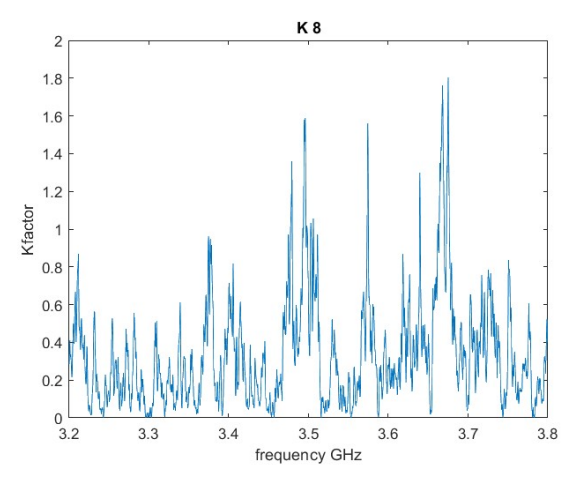

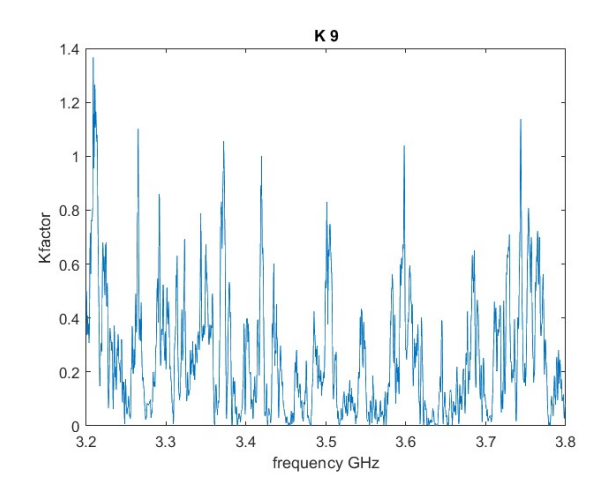

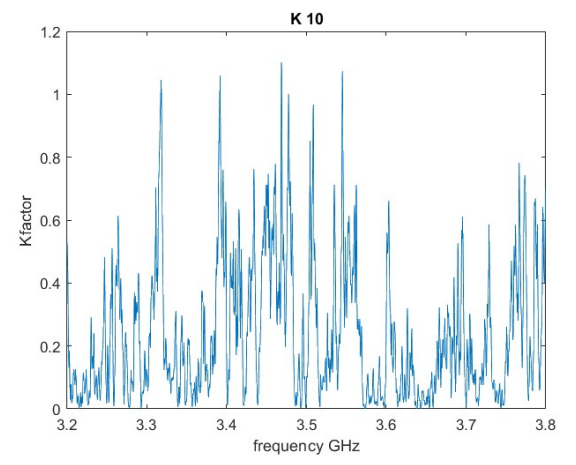

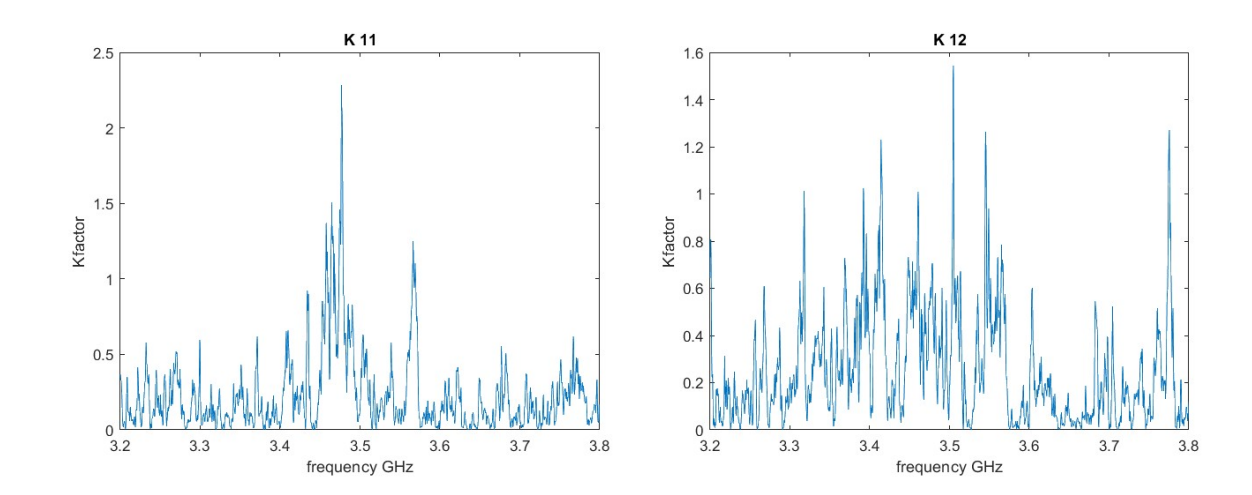

Figura 17

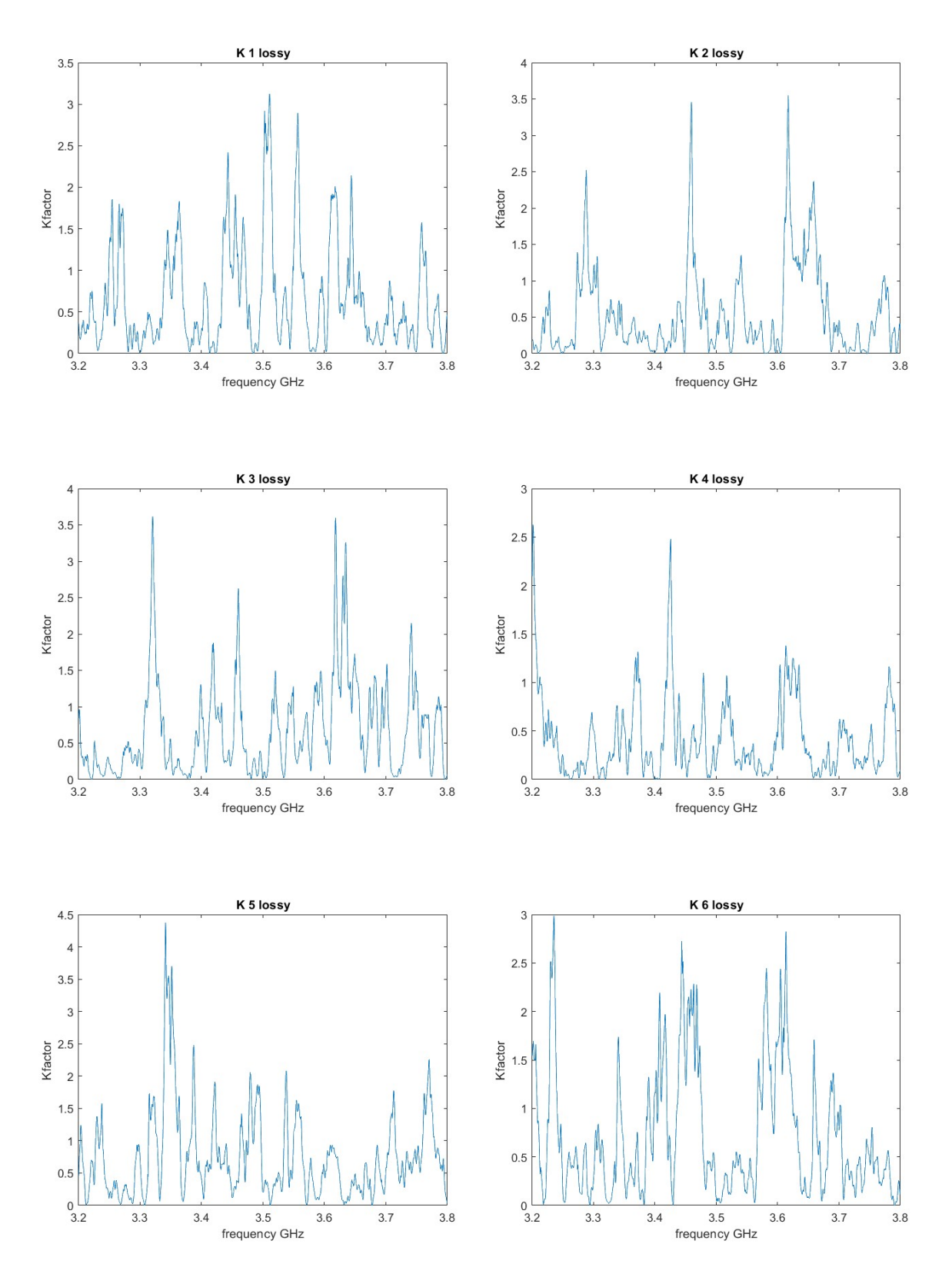

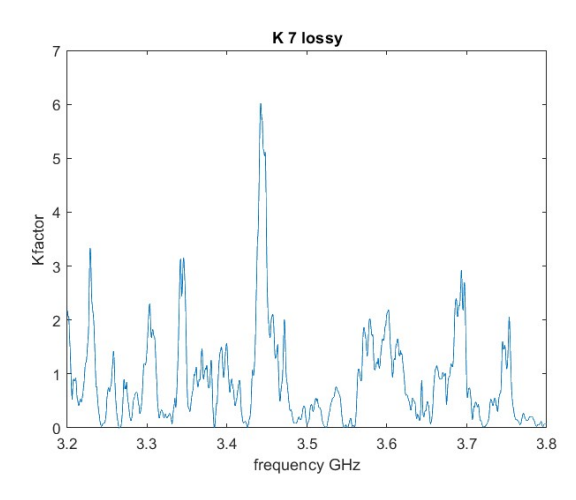

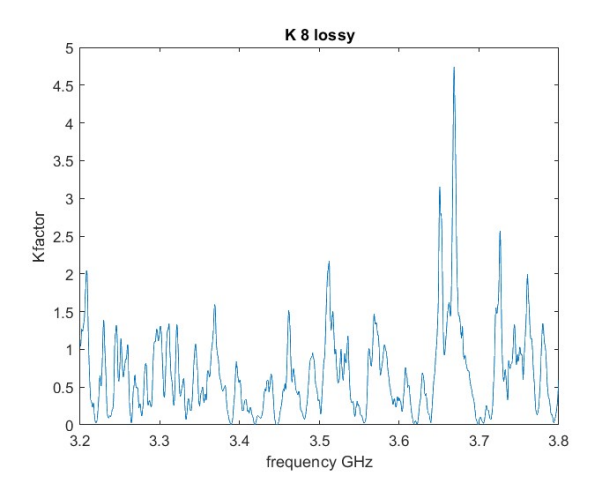

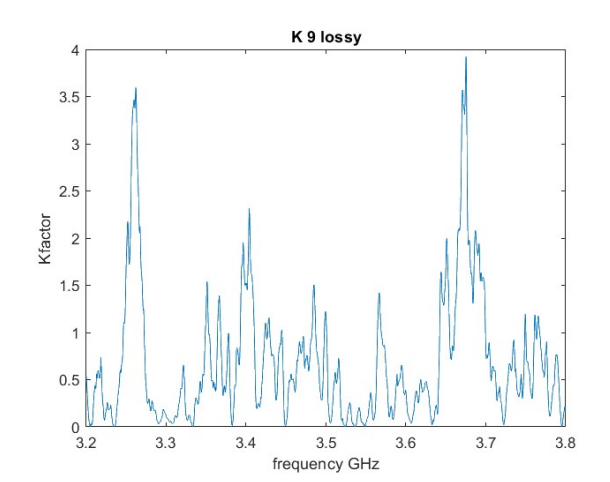

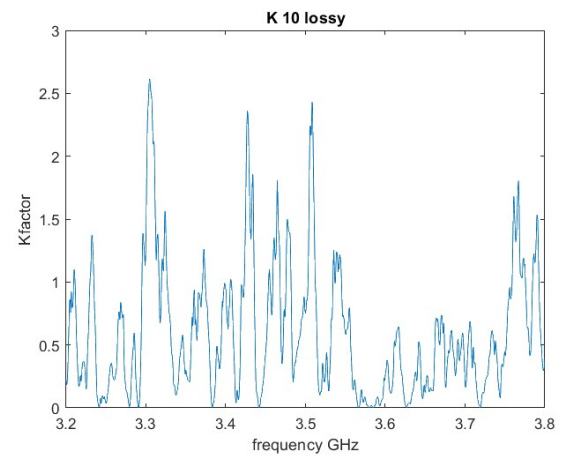

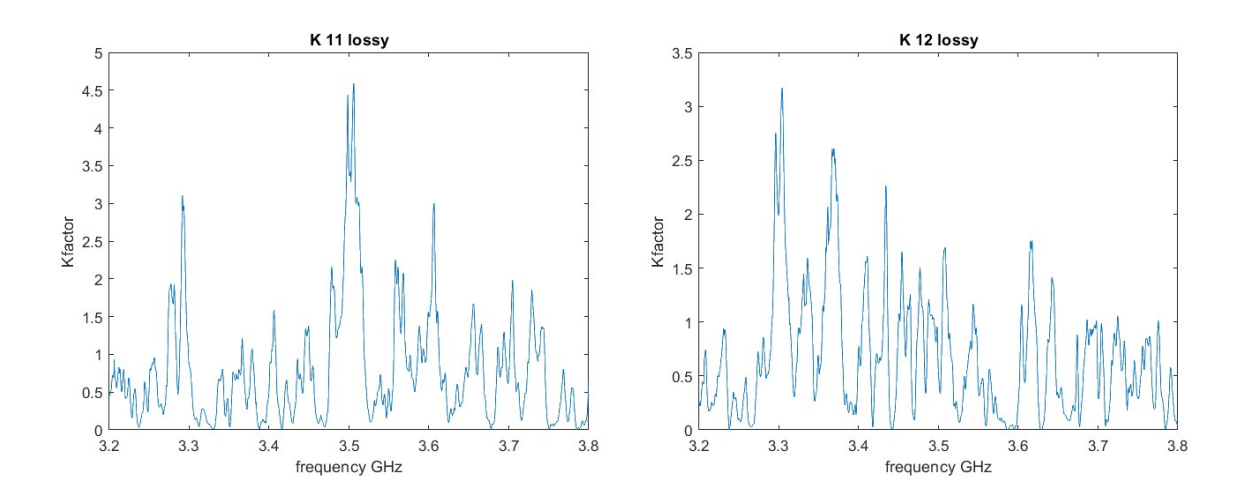

Figura 18

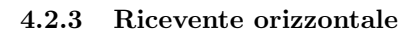

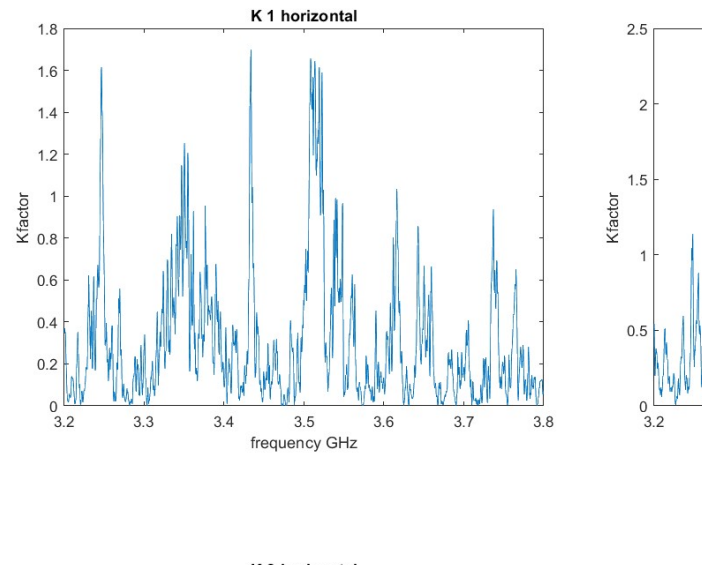

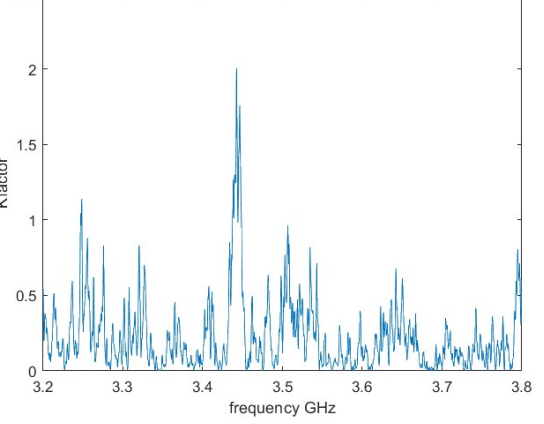

K 2 horizontal

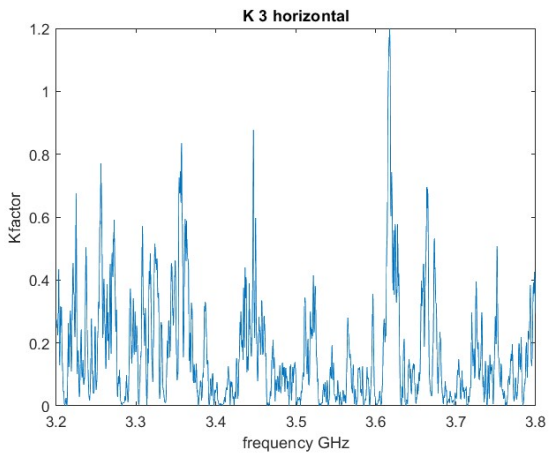

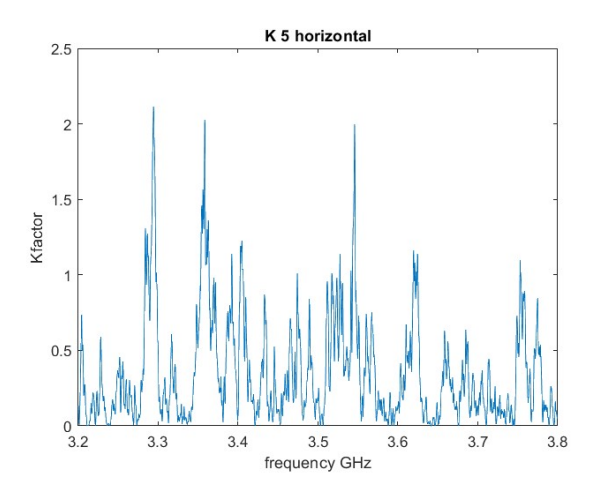

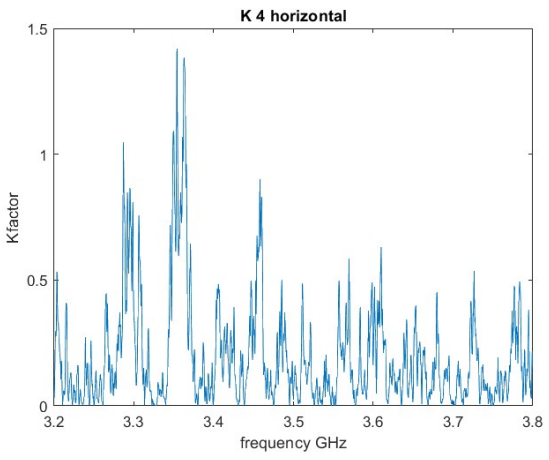

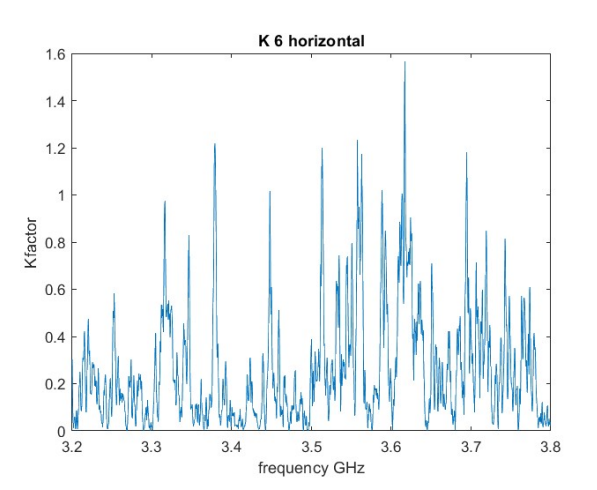

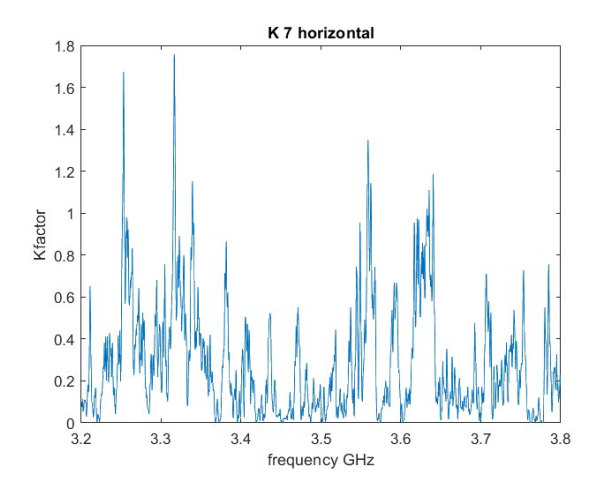

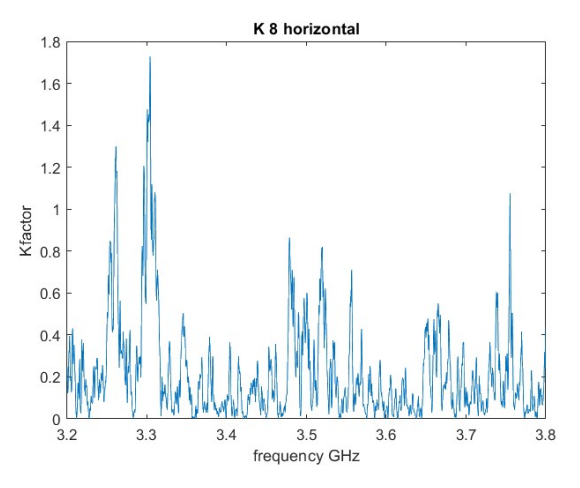

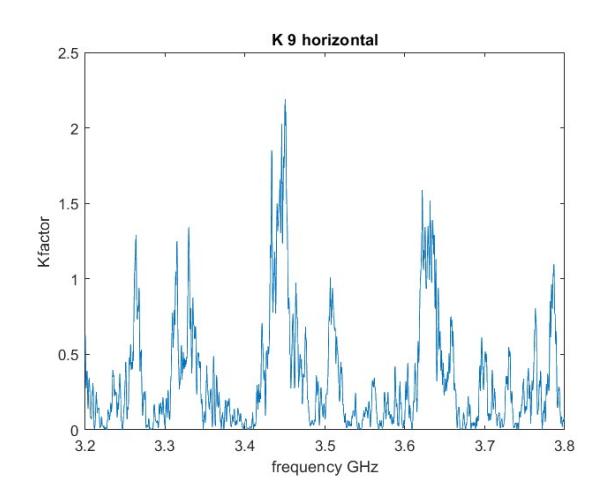

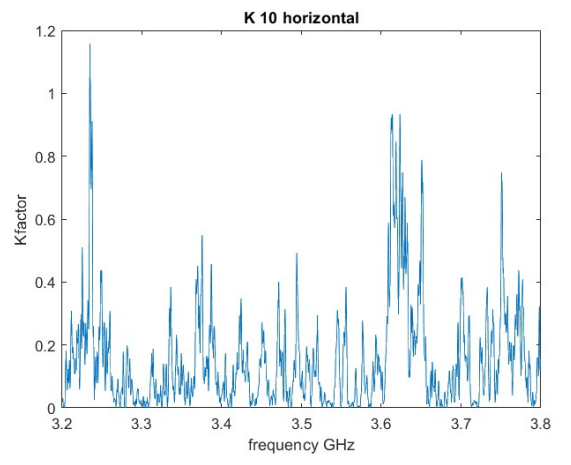

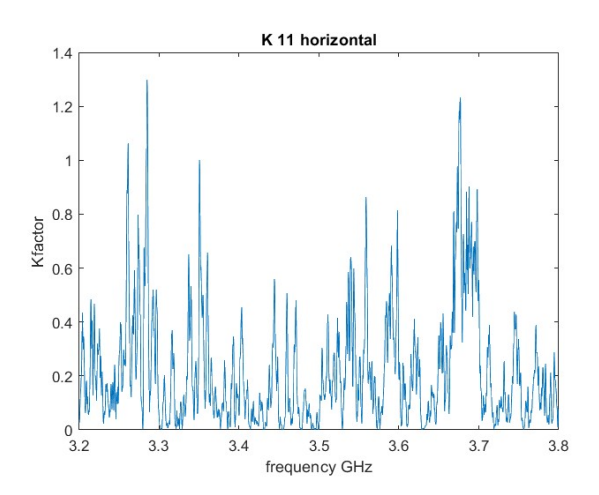

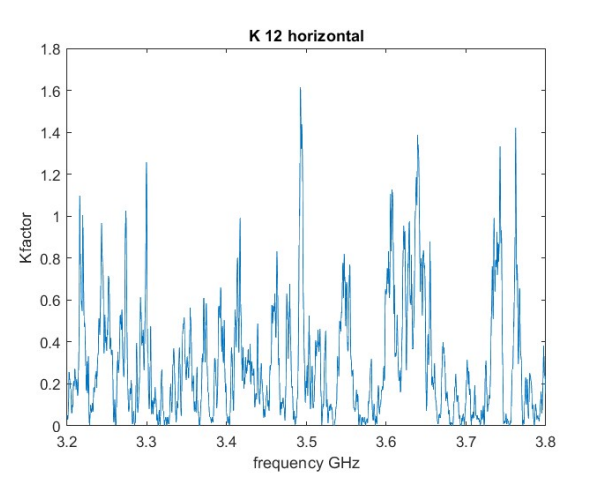

Figura 19

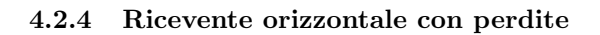

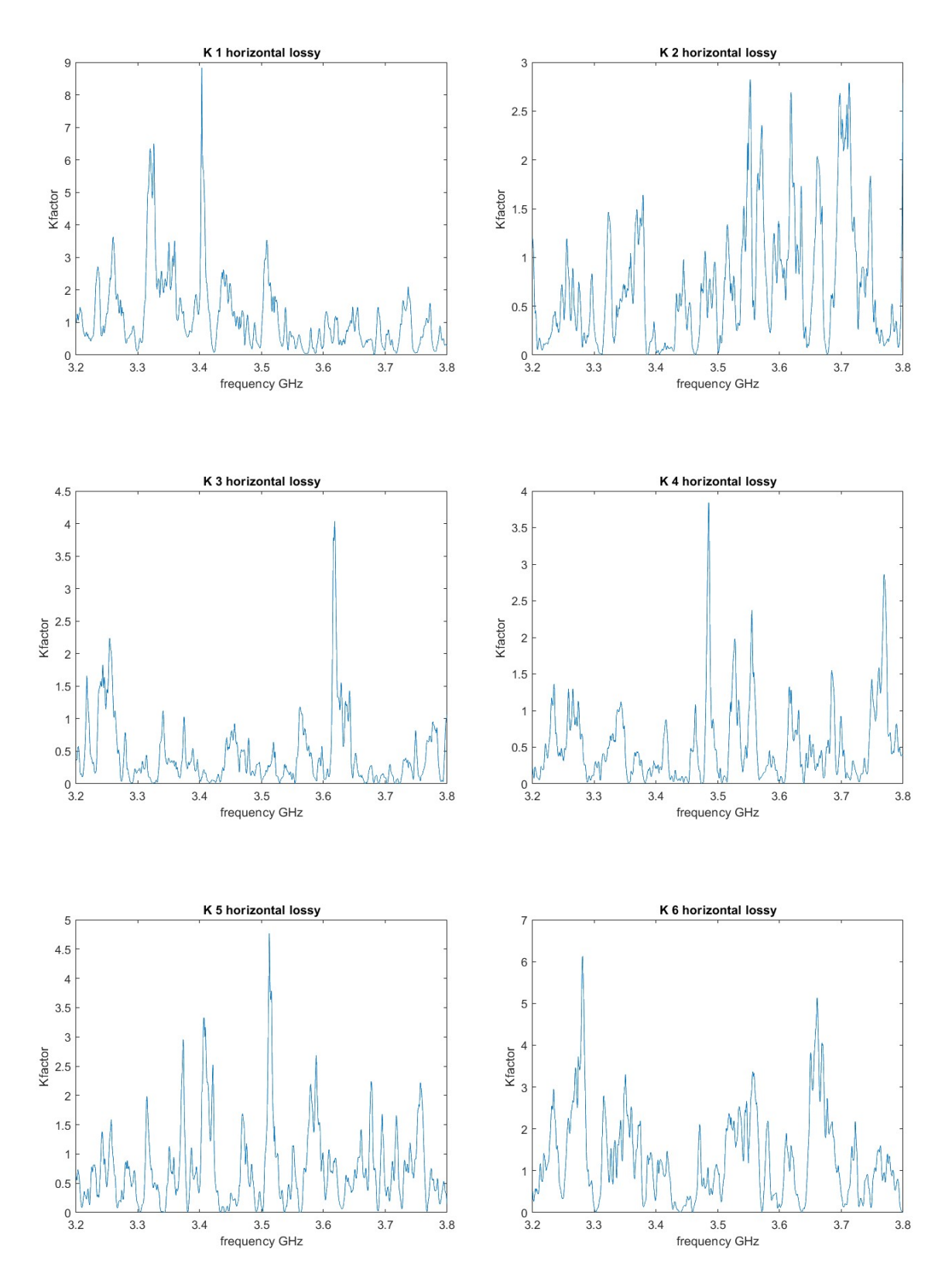

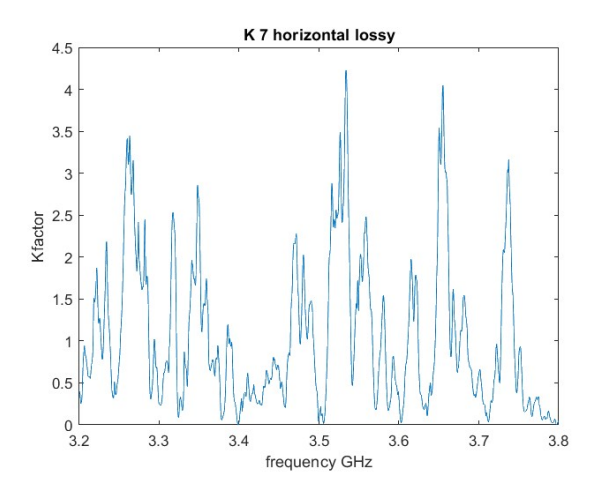

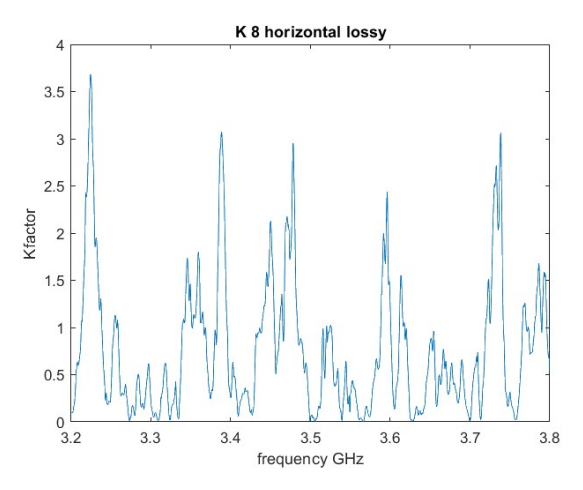

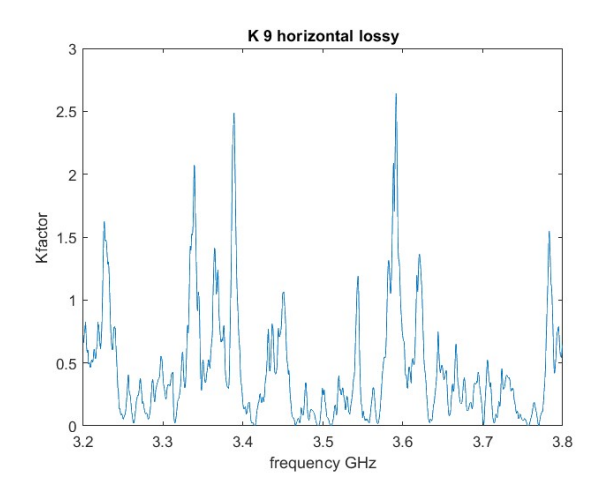

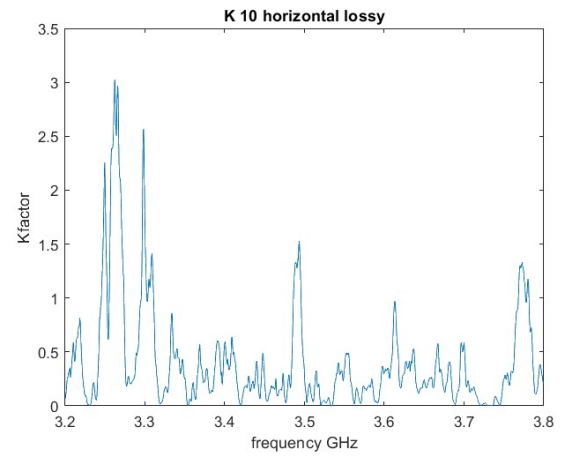

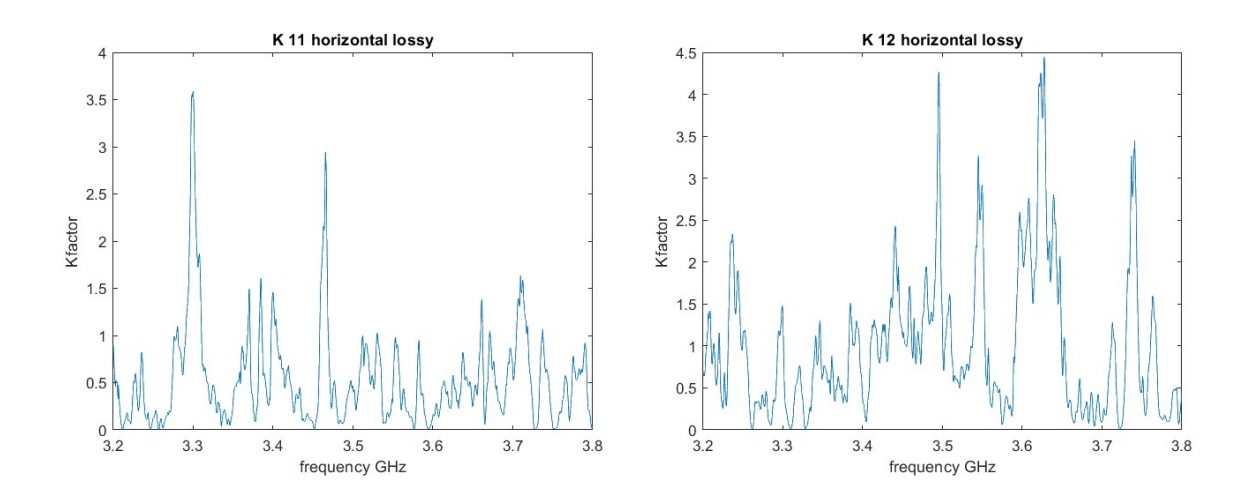

Figura 20

# 5 Conclusioni

In conclusione, vengono analizzati i grafici osservabili nelle figure sottostanti che rappresentano le elaborazioni delle misurazioni eseguite. Come già accennato per ognuna delle 12 misurazioni ci siamo ricavati un grafico del K factor. In fig. 10 troviamo la sovrapposizione dei 12 grafici per le 4 casistiche; si pu`o subito osservare che passando da senza a con perdite i valori di K triplicano (da un valore di 2 passiamo a  $6$ ), fenomeno che verrà poi spiegato. Nell'andamento del coefficiente di riflessione della antenna ricevente avevamo osservato che a basse frequenze essa era ben adattata mentre per frequenze superiori era quasi disadattata (fig. 4). Invece per quanto riguarda il fattore di Riciano non si vedono grandi differenze tra i primi centinaia di MHz ed i successivi, come ci si potrebbe aspettare. Le conclusioni più interessanti sono sicuramente le seguenti, analizzando le fig.11 notiamo che la standard devation (radice quadrata della varianza, misura statistica della dispersione o della variabilità dei dati di un insieme) rimane la stessa passando da un caso all'altro. Nei grafici è possibile osservare una linea tratteggiata nera che rappresenta il suo valore medio che per l'appunto rimane lo stesso. È infine importante ricordare che la standard devation sono delle fluttuazioni, non sono assolutamente prevedibili dato che a priori non sapremo mai come l'utente in ricezione posizioner`a il proprio cellulare o qualunque dispositivo wireless. Quindi i 3 dB di media sono solo un dato indicativo. Per quanto riguarda il valor medio, se si considera la sua media (linea tratteggiata nera in fig. 11) i risultati variano passando da un caso all'altro. Si vede per l'appunto che il valore medio si è alzato, questo risultato coincide con quanto ci aspettavamo. Infatti, è già stato dimostrato in altri studi che inserendo materiali con perdite, la camera funzionerà in maniera peggiore e di conseguenza avremo una componente diretta del campo pi`u alta rispetto a quella diffusa. Queste perdite cambieranno il loro comportamento in base al materiale di cui sono fatte, alla posizione in cui sono inserite ed infine dalle dimensioni della camera stessa. Dallo studio eseguito in [3] si è osservato un algoritmo che permette di innalzare il k-factor senza inserire delle perdite andando a selezionare un sottoinsieme di realizzazione del campo elettromagnetico, all'interno della camera. In conclusione, è rilevante ricordare che nel seguente studio si è creato un ambiente di propagazione che cerchi il pi`u possibile di assomigliare ad un ambiente di odierna comunicazione wireless (ci saranno sicuramente delle perdite in un ambiente realistico). Seppur mediamente il k si alza, in realtà se ci concentrassimo su uno studio puntuale, sovrapponendo ad esempio i due grafici di fig.11 noteremo che esistono comunque punti in cui il K non si è incrementato ma anzi potrebbe anche essere diminuito.

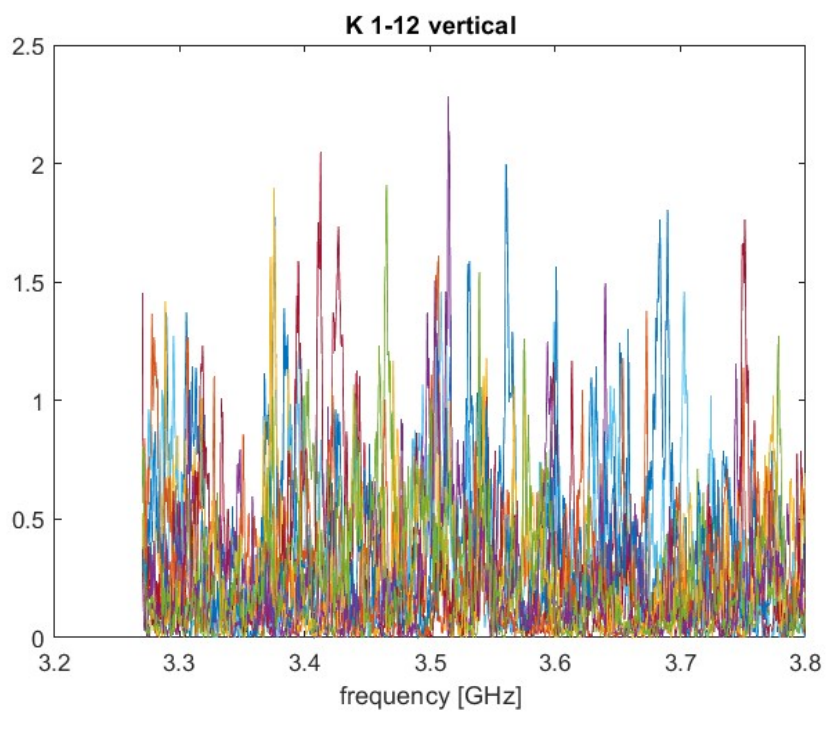

Figura 21

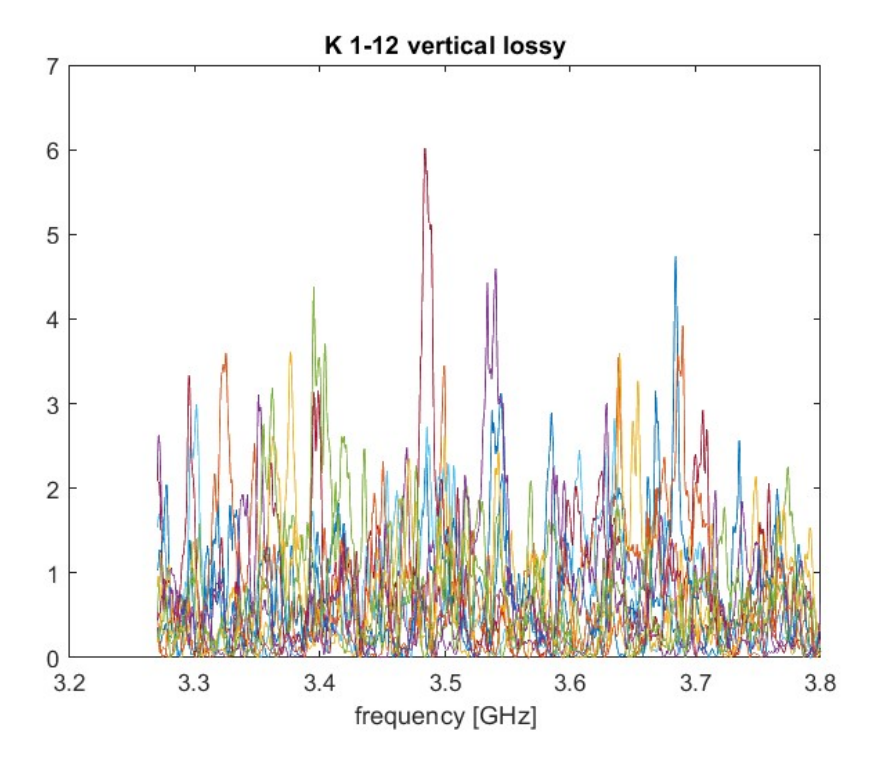

Figura 22

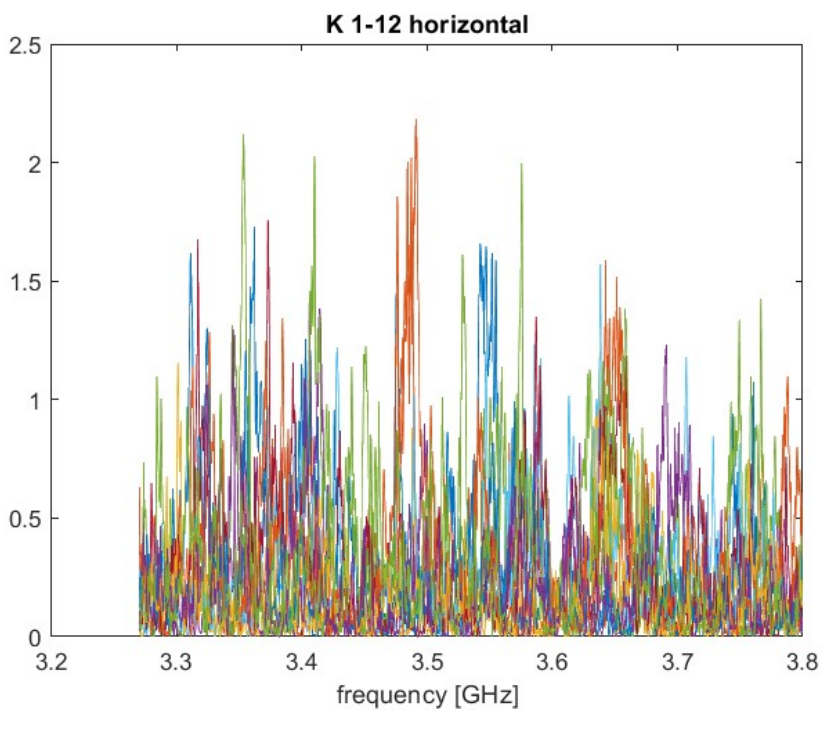

Figura 23

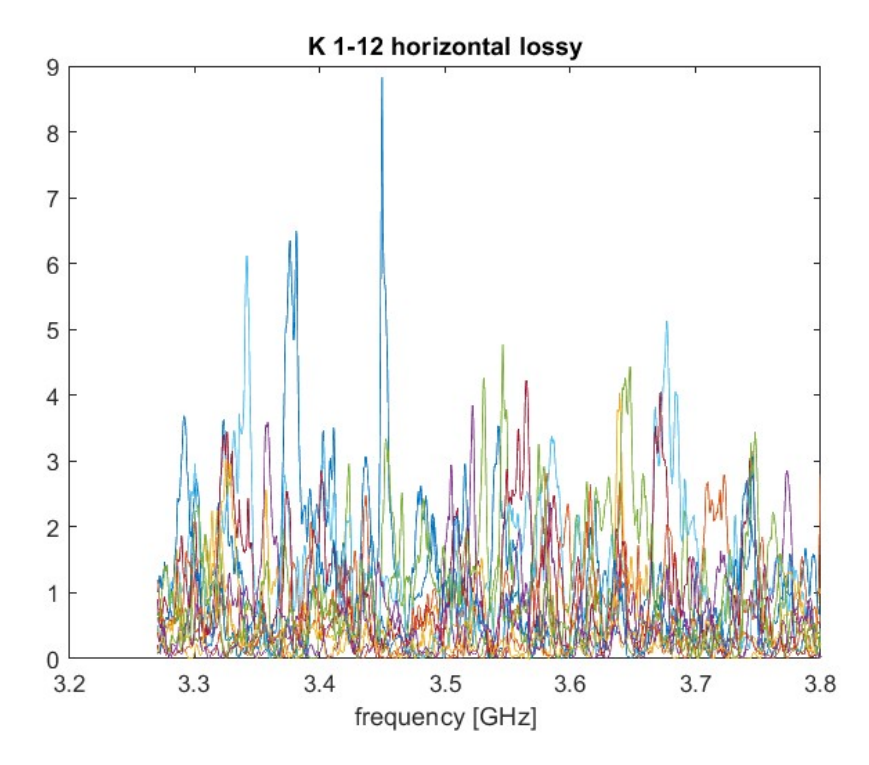

Figura 24

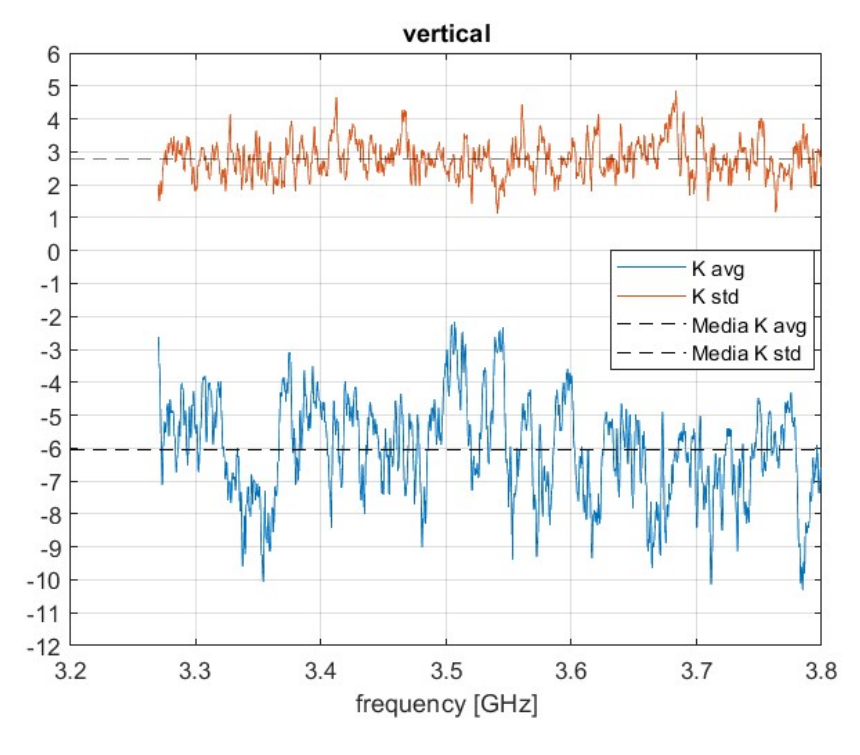

Figura 25

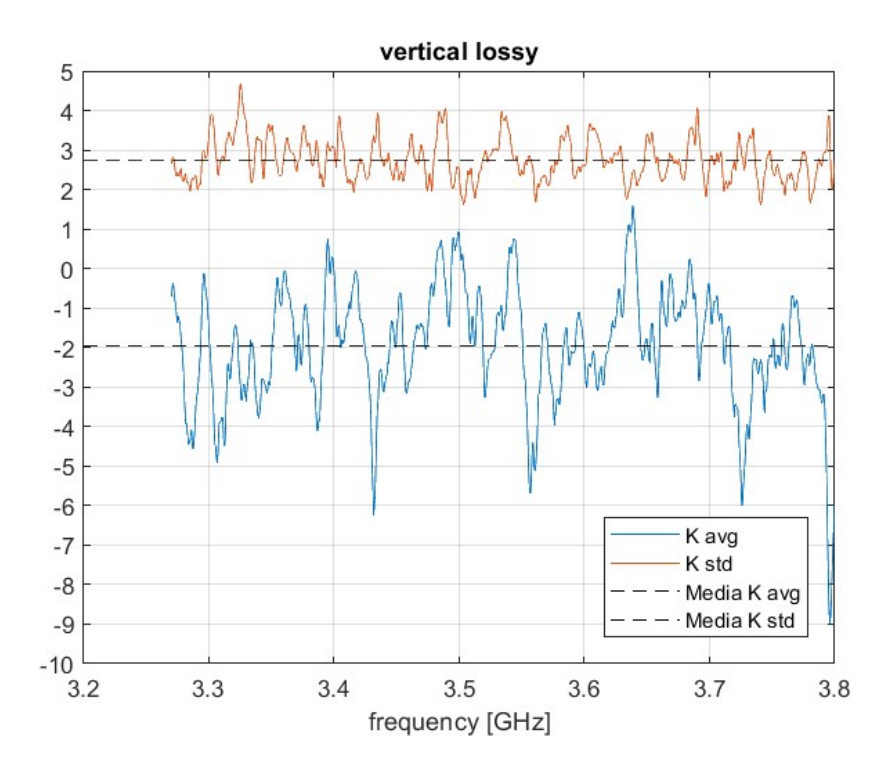

Figura 26

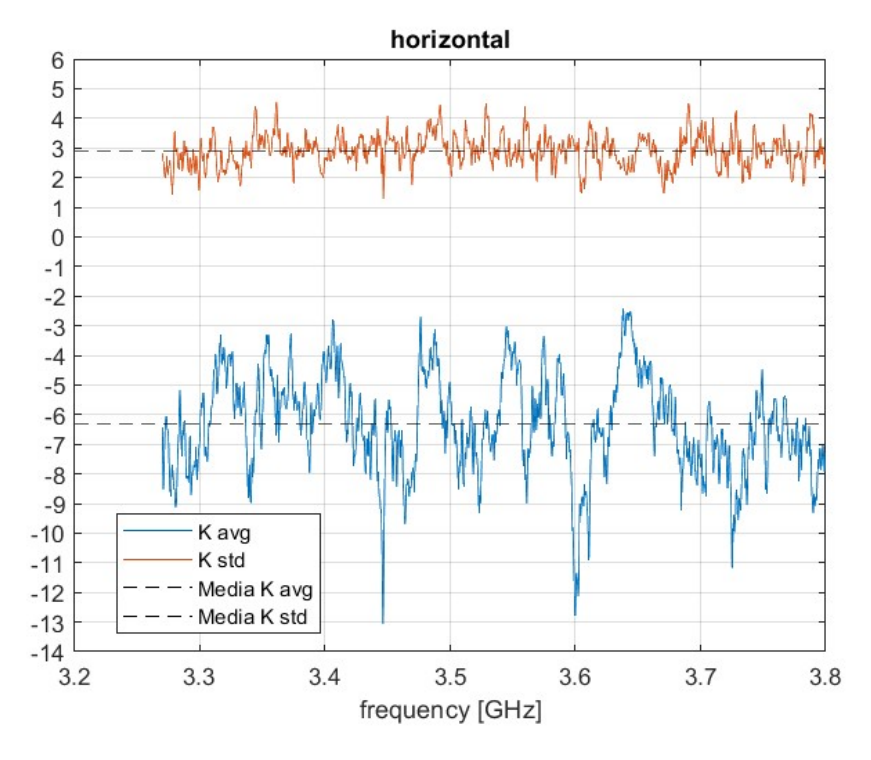

Figura 27

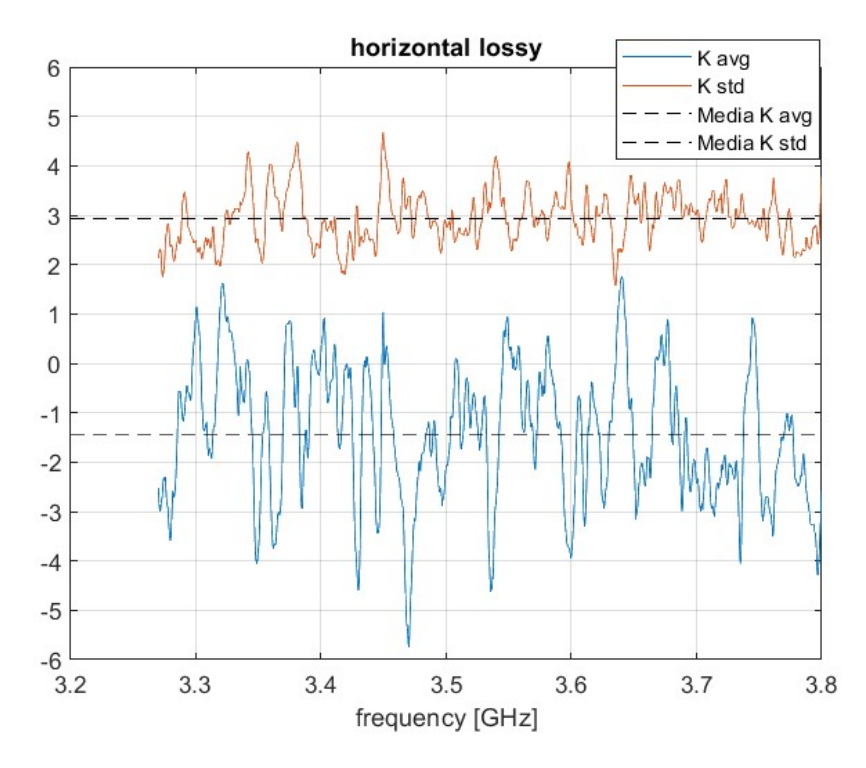

Figura 28

# Riferimenti bibliografici

- [1] Estimation of Average Rician K-Factor and Average Mode Bandwidth in Loaded Reverberation Chamber. Authors:Shaozhen Zhu, Tahereh. S. Ghazaany, Tahereh. S. Ghazaany
- [2] Probability Distribution of Rician K-Factor in Urban, Suburban and Rural Areas Using Real-World Captured Data. Authors: Shaozhen Zhu, Tahereh. S. Ghazaany, Tahereh. S. Ghazaany
- [3] Emulation of the Rician K-Factor of 5G Propagation in a Source Stirred Reverberation Chamber.Authors :Alfredo de Leo, Paola Russo and Valter Mariani Primiani.
- [4] Microonde 2015.Authors: Morini,Venanzoni,Rozzi,Farina.
- [5] Fields and Waves in Comumnication Electronics.Authors:S.Ramo,R.Whinnery, T.Van Duzer.
- [6] Studio delle conformità alle normative per test di immunità radiata in camera riverberante: confronto tra diverse modalità di mescolamento.Authors:Giulio Cinti.
- [7] Foundations and Applications of Microwaveand Radio Frequency fields".Authors:G.Roussy,J.A.Pearce,John Wiley e Sons.
- [8] R. F. Harrington, Time-Harmonic Electromagnetic Fields, New York: McGraw-Hill, 1961
- [9] C. A. Balanis, Advanced Engineering Electromagnetics, New York: John Wiley & Sons, Inc., 1989.
- [10] J. D. Jackson, Classical Electrodynamics, 3rd ed.: New York: John Wiley & Sons, Inc., 1999.
- [11] J. D. Kraus, Electromagnetics, 4th ed.: New York: McGraw Hill, 1991.
- [12] D. A. Hill, Electromagnetic Fields in Cavities: Deterministic and Statistical Theories, New York: John Wiley e Sons, Inc., 2009.
- [13] Guide d'onda,2004.Author:Carlo Vignali.
- [14] Focalizzazione di campi elettromagnetici in ambienti riverberanti per l'esposizione di corpi biologici.Author:Arcangeli Elisa.
- [15] Pozar, David M. (2005); Microwave Engineering, Third Edition.Authors: John Wiley & Sons.
- [16] Calibrazione dell'analizzatore di rete vettoriale per le misurazioni nei canali di propagazione della frequenza radio.Published:june 2nd 2020.Authors:Chriss Hammerschimidt,Robert T.Johnk,Savio Tran.
- [17] D. A. Hill, M. T. Ma, A. R. Ondrejka, B. F. Riddle, M. L. Crawford and R. T. Johnk, "Aperture excitation of electrically large, lossy cavities," in IEEE Transactions on Electromagnetic Compatibility, vol. 36, no. 3, pp. 169-178, Aug 1994.
- [18] Analisi statistica del fattore di riciano in camera riverberante nelle bande utilizzate dal 5G.Author: Pietro Salerno.
- [19] https://it.wikipedia.org/wiki/Matrice S
- [20] P. Pirinen, "A brief overview of 5G research activities," 1st International Conference on 5G for Ubiquitous Connectivity, Akaslompolo, Finland, 2014, pp. 17-22, doi: 10.4108/icst.5gu.2014.258061.
- [21] https://it.wikipedia.org/wiki/Distribuzione di Rayleigh
- [22] Rappaport, T. S. (2002). Wireless Communications: Principles and Practice (2a ed.). Pearson Education.